# **REPUBLIQUE ALGERIENNE DEMOCRATIQUE ET POPULAIRE**

**Ministère de L'Enseignement Supérieur et de la Recherche Scientifique**

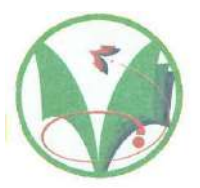

 **Université Kasdi Merbah Ouargla**

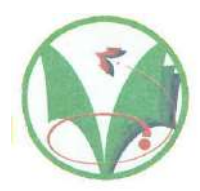

**C :……… R:………** 

**FACULTÉ DES SCIENCES APPLIQUÉES**

**Département de : Génie Civil et Hydraulique**

**Mémoire de fin d'étude en vue de l'obtention du diplôme de Master**

**Filière: Génie Civil**

**Spécialité : STRUCTURES**

**Thème**

Etude paramétrique d'une structure typique en béton armé dans différentes zones sismiques

*Présenté par :*

**GUERRIR Kanza**

## **BERREKBIA Salima**

**Soumis au jury composé de :**

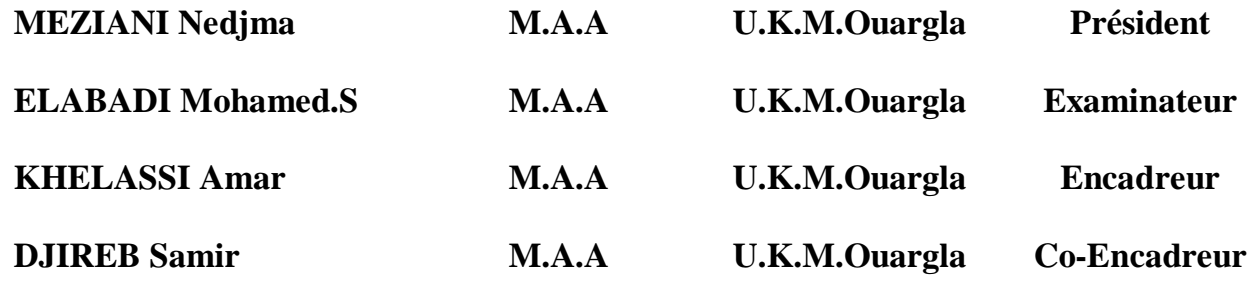

*Année Universitaire: 2020 / 2021*

# *Remerciements*

*Nous remercions avant tout Allah de nous avoir gardés en bonne santé afin de mener à bien ce projet de fin d'étude. Nous remercions également nos familles pour les sacrifices qu'elles ont faits pour que nous terminions nos études.*

*Nous exprimons toutes nos profondes reconnaissances à notre Encadreur Mr. KHELASSI Amar*

*Co- encoder Mr. DJIREB Samir*

*Nous remercions également les membres du jury qui nous feront l'honneur de juger notre travail*

*Nous sommes aussi reconnaissants à l'université de KASDI MERBAH, faculté d'hydraulique et génie civil à Ouargla et nous adressons de chaleureux remerciements à tous les enseignants spécialement Melle. MAZIANNI Nedjma et les travailleurs de la faculté.*

*Tous nos remerciements et notre gratitude au chef du département de Génie Civile Mr. DJOUHRI Mohamed*

*Nous remercions aussi tous nos amis pour leur aide, leur patience, leur compréhension et leur encouragement*,

# **اهداء**

**إلى من ربياني صغيرا ابي" الطيب" وامي" فاطمة "** ا**طال الله في عمرهما . الى عمتي" زكية " . إلى اخوتي واخواتي" ندير"" اميرة"" مسعود"" عائشة" "محمد سيد علي" "و"خديجة". وإلى كل عائلتي "بركبيه "و" شرفي". إلى صديقاتي "ايمان" و"عائشة "و"سارة". الى صديقتي و زميلتي في العمل "كنزة". الى كل طالب سنة ثانية ماستر هياكل هندسة مدنية .2021 إلى كل من علمني واخد بيدي،وانار لي طريق العلم و المعرفة. إلى من شجعني في رحلتي الى النجاح والتميز. إلى كل من ساندني ووقف بجانبي. إلى كل من قال لي ال ،فكان سبب في تحفيزي. إلى كل من كان النجاح طريقه والتفوق هدفه والتميز سبيله. إلى كل من اضاءبعلمه عقل غيره او اهدى بالجواب حيرة سائليه فاضهر بسماحته تواضع العلماء و وبرحابته سماحة العرفين. اليكم جميعاالشكروالتقديرواالحترام**.

 **سليمة**

# **إهداء**

**إلى من منعه إطار الصورة من معانقتي إلى خالد الذكر الذي ال ينسى أبي" عمر" المتوفي رحمه هللا إلى الينبوع الذي اليبدل العطاء إلى من نسجت من خيوط قلبها حبائل سعادتي وكانت سندي في كل خطواتي أمي الحبيبة" سعيدة" حفظها هللا إلى كل من شملوني بالعطف وأمدوني بالعون والتحفيزي للتقدم إلى من لهم بالغ األثر في حياتي أخواتي :" زهرة "،" إيمان" إخوتي : ،"مكي " سفيان" ، "عدالن""فواز" " ،"عبد الوهاب" ،"الطاهر" ،"عبد هللا" ،"عبد الحليم" وإلى زوجاتهم. إلى براعم البيت أبناء إخوتي وأخواتي الى عائلة" قرير" الى كل صديقاتي وأخص بالذكر "راضية" عبلة" حنان" خديجة" وفاء" فهيمة" الى كل من ساندي وكان معي إلى صديقتي وزميلتي في العمل " سليمة" الى كل طالب سنة ثانية ماستر هياكل هندسة مدنية 2021 الى كل من علمني حرفا وكان سبيال في تحصيلي العملي** اليكم ج*ميعاالشكر و التقدير و الاحترا*م

**كنزة** 

#### **Résumé**

D'après les expertises effectuées in site, après des tremblements de terre, il est constaté que les conséquences d'endommagement de constructions sont liées à plusieurs facteurs qui peuvent être considérés comme des causes de dégâts. L'objectif de ce travail a été résumé dans une étude numérique comparative d'une structure typique constituée d'un portique en béton armé. Les étapes de l'étude sont réalisées en examinant des conditions spécifiques, mentionnées dans le règlement RPA99\_v2003, et on utilise le logiciel SAP2000\_V16, pour différentes zones sismiques, et déduire des coefficients de transmission.

**Les mots clés** : Système portique, logiciel SAP2000, coefficient de transmission, RPA.

## **الملخص:**

وفقًا للخبرات التي أجريت في الموقع ، بعد الزلازل ، فقد لوحظ أن عواقب الأضرار التي لحقت بالمباني مرتبطة بعدة عوامل يمكن اعتبارها أسباًبا للضرر. وقد تم تلخيص الهدف من هذا العمل في دراسة رقمية مقارنة لهيكل نموذجي يتكون من جسور خرسانية مسلحة يتم تنفيذ مراحل الدراسة من خالل فحص ظروف محددة ، مذكورة في الالئحة 2003v\_99RPA ، وبإستخدام برنامج16V \_2000SAPفي مناطق زلزالية مختلفة واستنتاج مجموعة من المعامالتاالنتقال.

**الكلمات المفتاحية**:نظام عمود رافدة' برنامج ساب2000'معامل اإلنتقال 'قانون الزالزل الجزائري.

#### **Abstract**

According to the surveys carried out in situ, after earthquakes, it has been observed that the reasons of damage to buildings are linked to several factors which can be considered as causes of damage. The objective of this work has been summarized. In a comparative numerical study of a typical structure made up of reinforced concrete gantries .The stages of the study are carried out by examining specific conditions, mentioned in the regulation RPA99\_v2003, and using a program SAP2000\_V16 ,in different seismic zones and deducing a set of coefficients.

**Keywords**: system Column Beam, logiciel SAP2000, transmission coefficient, Algerian earthquake law

# **SOMMAIRE**

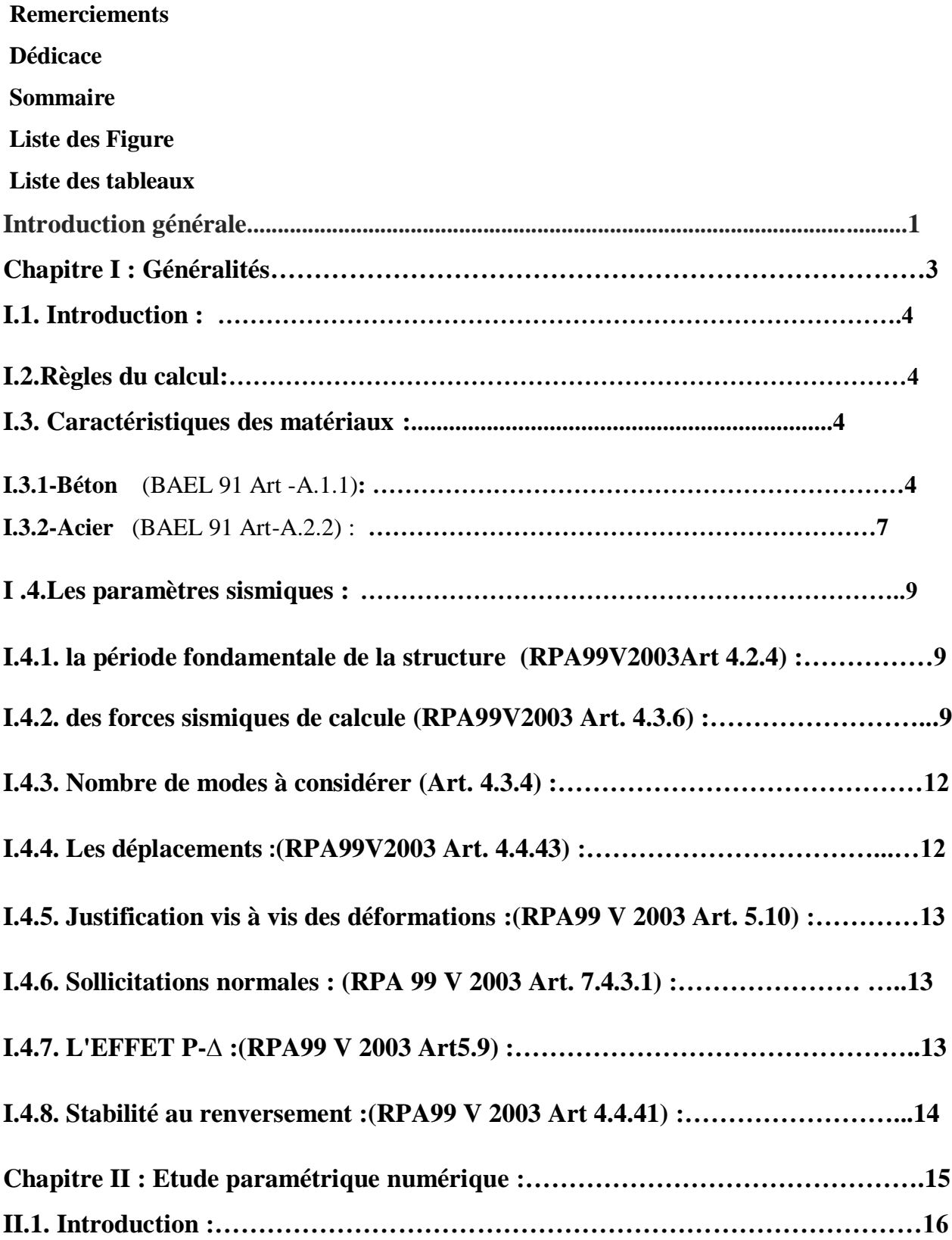

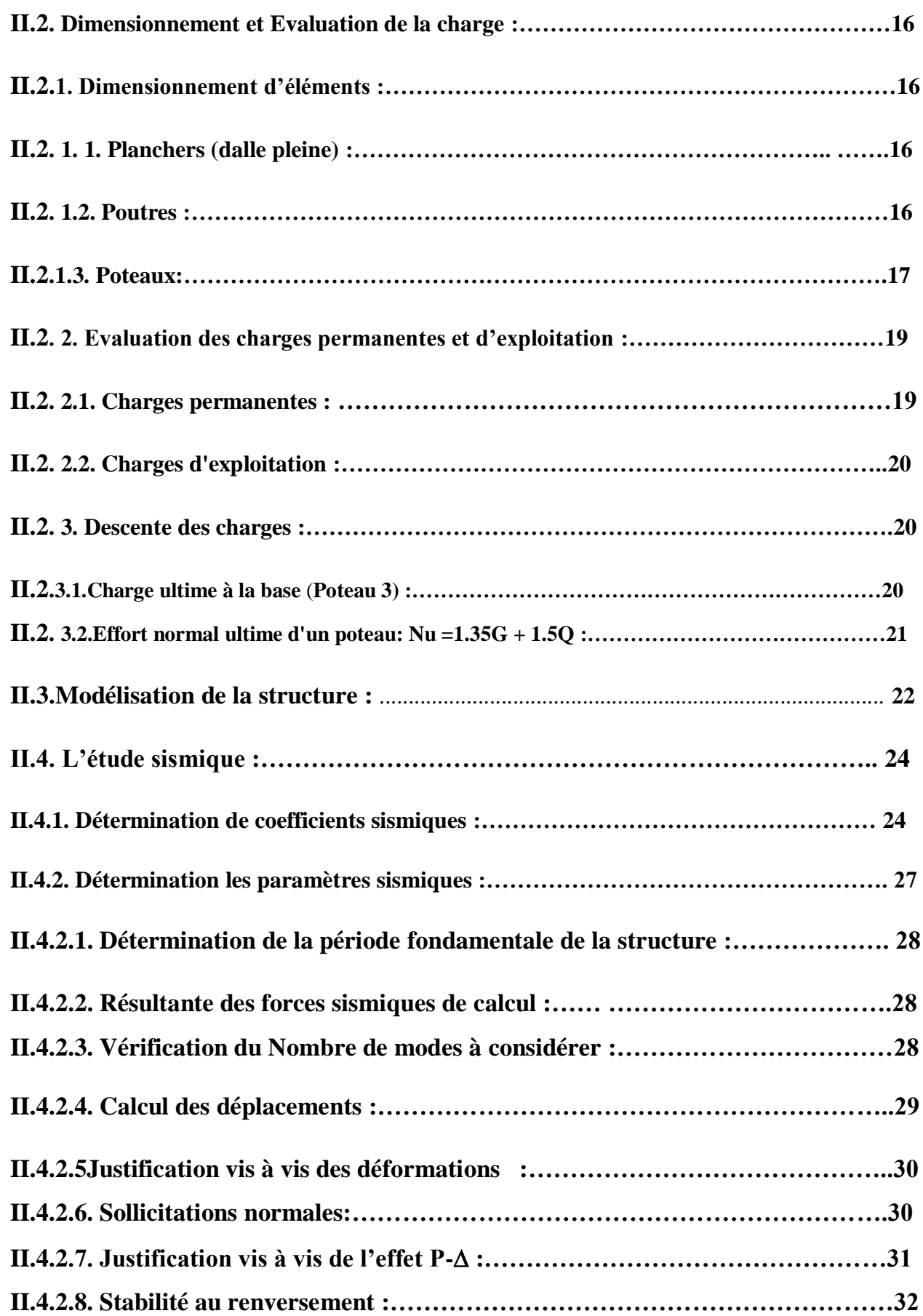

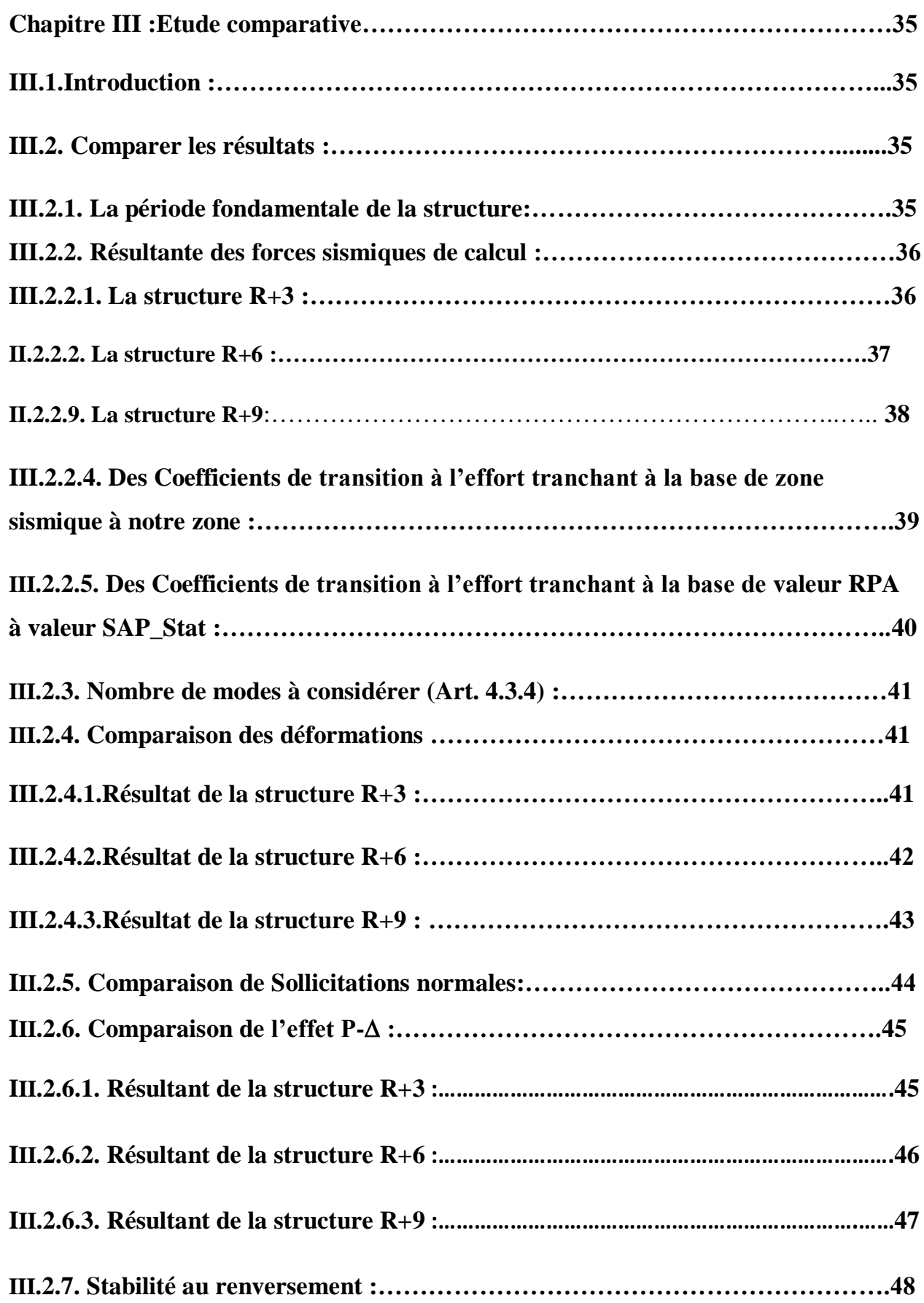

**Conclusion générale**

**Référencées.**

**Annexes.**

# **Liste de Tableaux :**

# **Chapitre I : Généralités**

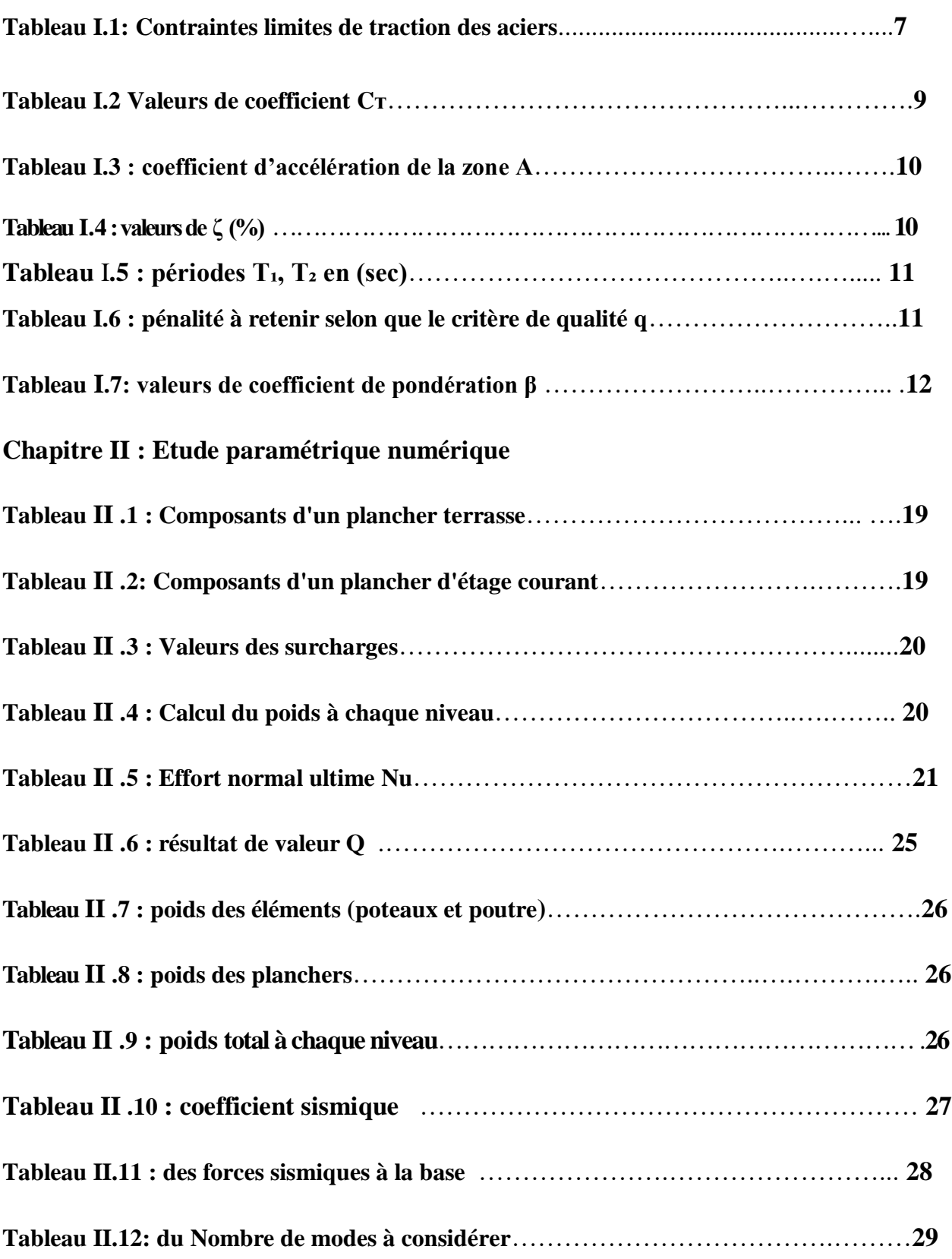

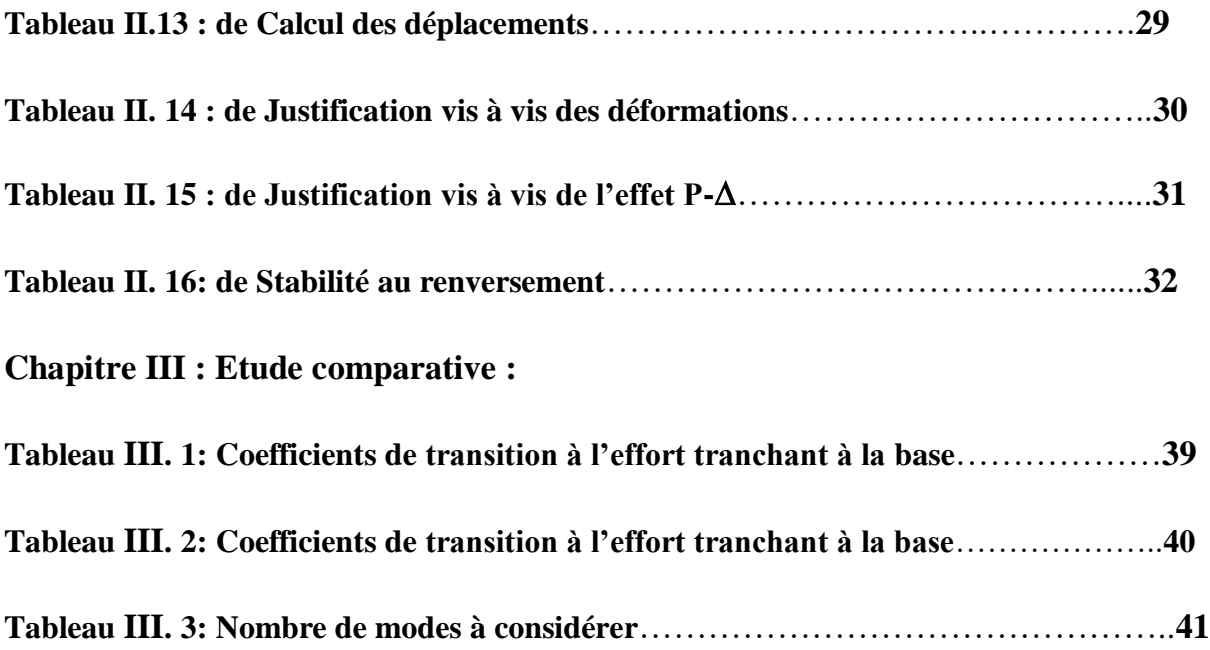

#### **LISTE DES FIGURES :**

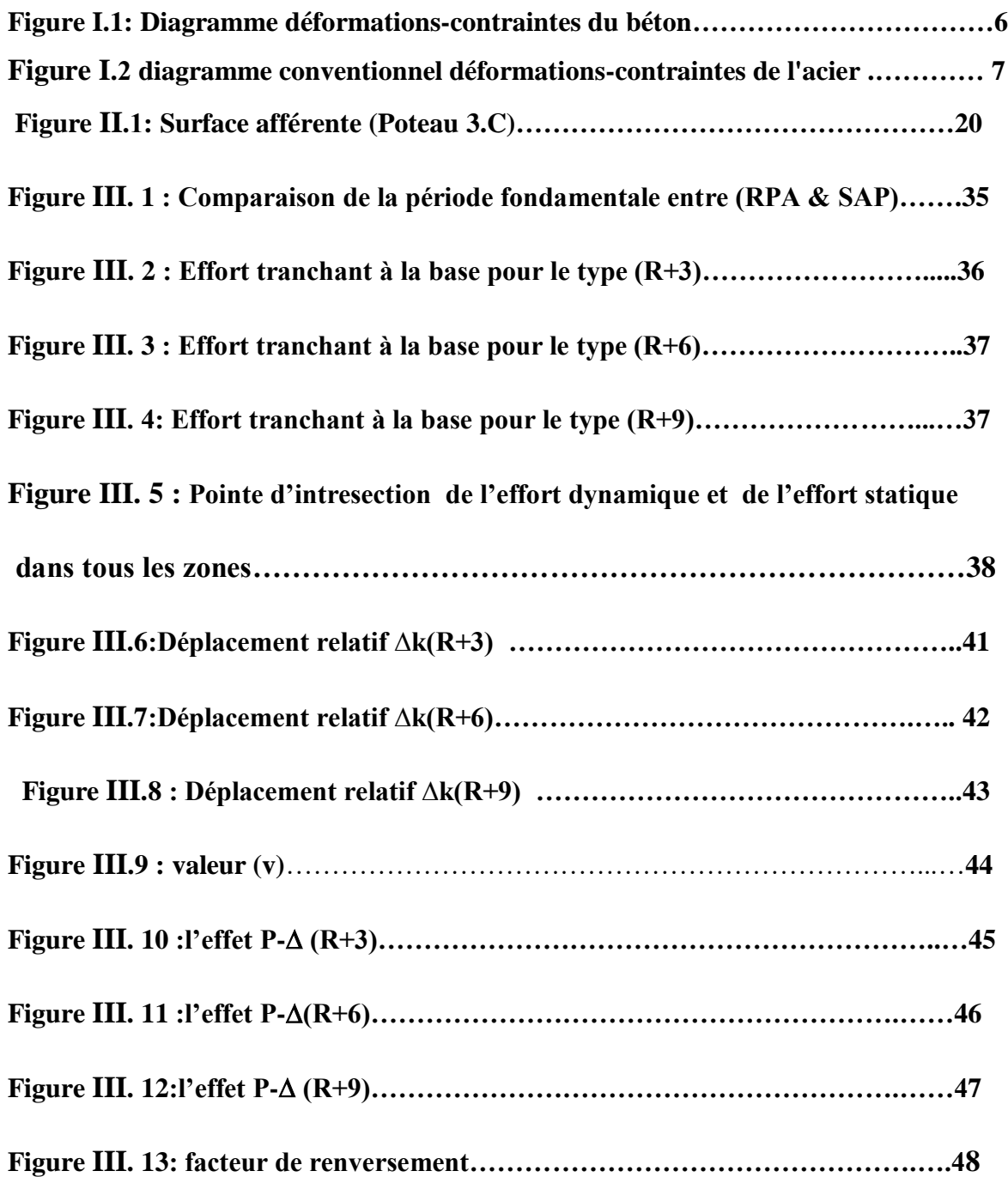

## **INTRODUCTION GENERALE :**

Le comportement sismique des bâtiments à un tremblement de terre selon l'intensité du mouvement sismique qui conditionne les caractéristiques géométriques, matériaux de constructions et les rigidités de la structure globale pour que le bâtiment puisse résister aux séismes ou permettant de réduire le risque.

Pour cela, on se tourne vers l'étude d'un groupe de structures de mêmes dimensions et de caractéristiques différentes à plusieurs étages (R+3, R+6, R+9) uniquement, dans toutes les zones sismiques présentes en RPAet modélisées par le logiciel SAP2000.

Obtenir ces objectifs notre travail est :

1/Utilisation des structures (R+3, R+6 et R+9) dans toutes les zones sismiques à laide dulogiciel SAP2000 V16 (2D, 3D).

2/L'objectif dˈune étude numérique comparative d'une structure typique constituée de portiques en béton armé. Les étapes de l'étude sont réalisées en examinant des conditions spécifiques, mentionnées dans le règlement **RPA99\_v2003**, dans différentes zones sismiques. Un outil informatique a été utilisé pour déterminer les paramètres suivants:

Période fondamentale de la structure, Résultante des forces sismiques de calcul, Nombre de modes à considérer, Calcul des déplacements, Justification vis à vis des déformations, Sollicitations normales.

3/ La vérification des résultants SAP2000 selon condition RPA 99 V 2003.

4/ comparez les résultants des facteurs mentionnés précédemment pour toutes les structures, et obtenir les coefficients de transition à l'effort tranchant à la base dans les sites (ferme, meuble et très meuble):

**1 er cas**: de RPA à SAP.

**cas :** d'une zone sismique à une autre zone sismique **eme 2**

Ce travail divisé en trois chapitres :

le premier chapitre une présentation du Travail terminé et une explication les paramètres sismiques de la RPA.

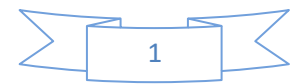

 Le deuxième chapitre comprend les prés dimensions des structures et Dimensionnement et Evaluation et Descente de charge et détermination les paramètres sismiques

Le troisième chapitre il comprend une comparaison des résultats obtenus à partir des conditions précédentes pour toutes les structures en les traduisant en courbes, on plus les analysant puis extrayant les coefficients de la valeur de l'effort tranchant de RPA à SAPstatique, et de zone sismique à autre zone sismique et de site à site.

Enfin, conclusion générale il résume les résultats obtenus.

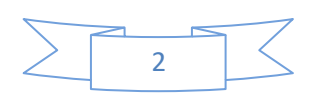

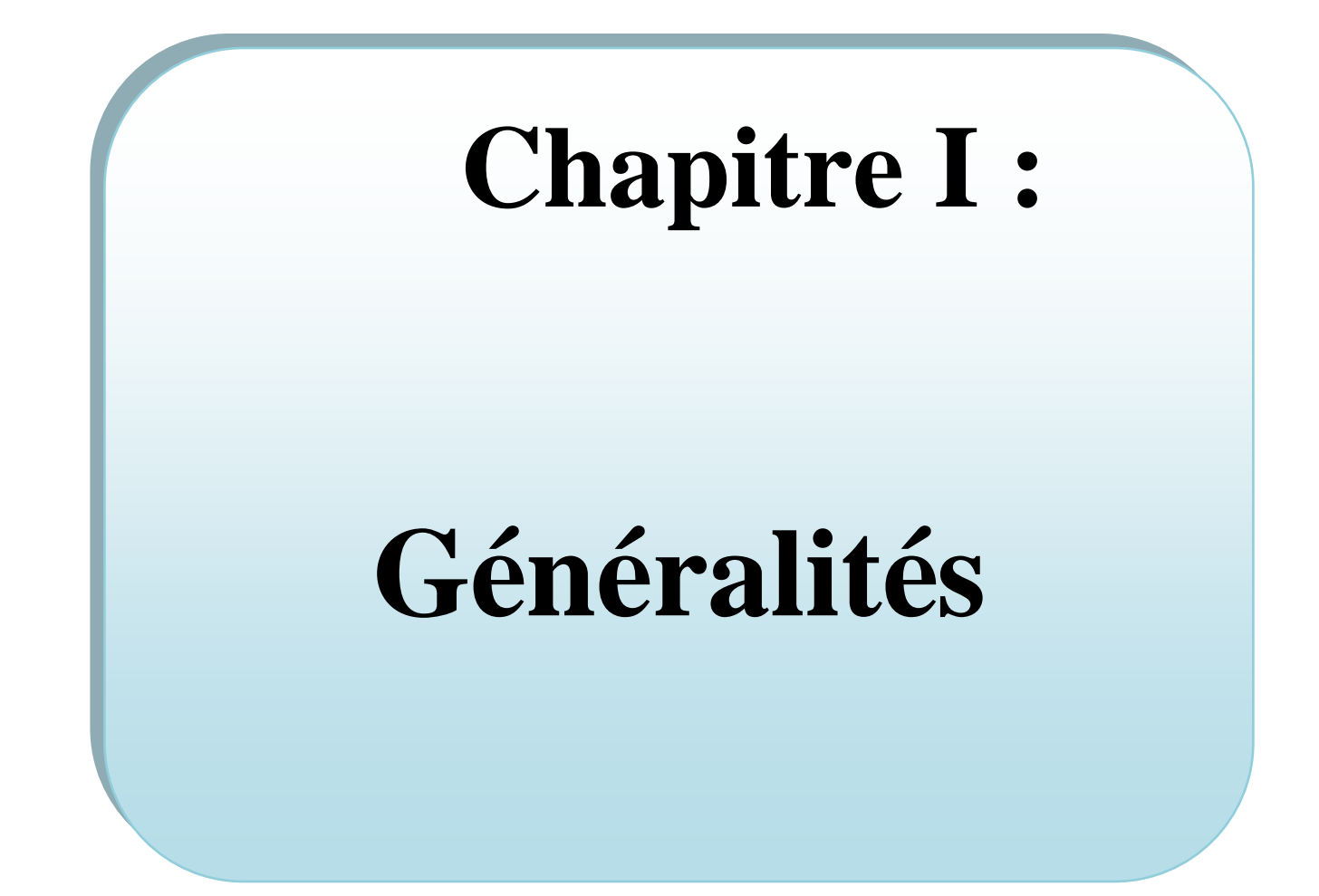

#### **I.1. Introduction :**

Notre projet consiste à l'étude des structures typique en béton armé dans les différentes zones sismiques contreventé par portiques auto stables sans remplissage en maçonnerie rigide on à choisir pour l'étude les modales suivant :

#### **RDC + 3étage**

Longueur totale de la structure : 12.30m

Largeur totale de la structure : 12.30m

Hauteur totale de la structure : 12.00 m

Hauteur de R D C : 3.00m

#### **RDC + 6étage :**

Longueur totale de la structure : 12.30m

Largeur totale de la structure : 12.30m

Hauteur totale de la structure : 21.00 m

Hauteur de R D C : 3.00m.

#### **RDC + 9étage :**

Longueur totale de la structure : 12.30m

Largeur totale de la structure : 12.30m

Hauteur totale de la structure : 30.00 m

Hauteur de R D C : 3.00m.

#### **I.2.Règles du calcul:**

Nous utilisons pour l'étude de ce projet les règlements suivants:

1-les règles parasismiques algériennes (R PA 99/version 2003 DTR-BC-2-48).

2-charges permanentes et surcharges (DTR-BC-2-48).

3-les règlements de béton armé aux états limites (BAEL 91)

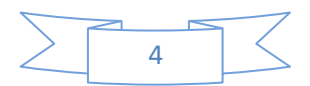

#### **I.3. Caractéristiques des matériaux :**

Le calcul des ouvrages en B A est effectué à partir d'hypothèses des études qui tiennent compte, en particulier, des caractéristiques physiques, chimiques et mécaniques des matériaux (béton, acier)

Les critères des matériaux concernant:

-les résistances caractéristiques à la compression et à la traction.

-Les déformations (allongement et raccourcissement)

-Les diagrammes déformations contraintes.(conventionnel)

**I.3.1-Béton** (BAEL 91 Art -A.1.1)**:**

Un béton est un matériau artificiel: résultant de mélange en proportions définies des composants suivants:

- Granulats naturels ou artificiels (sables, gravier)
- Liants normalisés: ciments artificiels
- Eau de mouillage des granulats en d'hydratation du liant

#### $^*$ **Résistances caractéristiques à la compression à j jour (symbole**  $f_{cj}$  **):**

Elle définie par une valeur de la résistance à la compression du béton à l'âge de "28" jours par essais sur une éprouvette cylindrique

- Pour notre étude on prend  $f_{c28} = 25Mpa$ 

#### **\*Résistances caractéristiques à la traction à j jour (symbole** *tj f* **)** (BAEL 91 Art - A.2.1.2)

Elle est conventionnellement définie à partir de la résistance à la compression par la relation suivante;

 $f_{\rm tj} = 0.6 + 0.06 f_{\rm cj} = 2,\!1 Mpa$ 

**\*Déformation longitudinale** (BAEL 91 Art - A.2.1.2 et Art - A.2.1.2.2)

Dès aux contraintes normales d'une durée d'application inférieure à 24 heurs.

On a un module de déformations instantanées :  $E_{ij} = 11000 f_{cj}^{-1/3} = 32164.2 \text{ MPa}$ 

Le module de déformations différées :  $E_{\nu j} = 3700 f_{cj}^{1/3} = 10818,865 \text{ MPa}$ 

#### **\*Diagramme déformations-contraintes du béton**

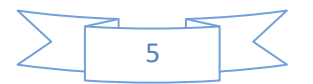

D'après la figure (I.2), les contraintes du béton doivent savoir un diagramme (parabole-rectangle) mais de point de vue de simplification dans les calculs, on va adopter le diagramme rectangulaire.

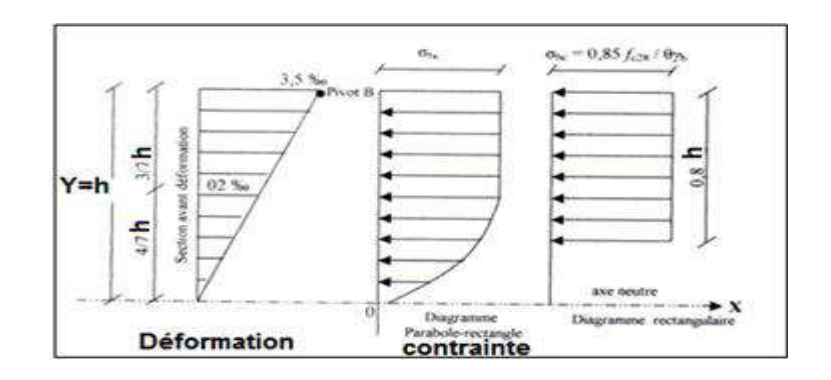

**Figure I.1** : Diagramme déformations-contraintes du béton

 $^*$ Contraintes de calcul du béton (symbole  $\sigma_{_{bc}}$  )

Elle est définie par  $f_{bc} = \sigma_{bc} = \frac{0.85 f_{c28}}{2}$  $c_{bc} = \sigma_{bc} = \frac{0.693 \cdot J_c}{0.46}$  $f_{bc} = \sigma_{bc} = \frac{0.85.f_{c2}}{\theta.\gamma_{b}}$  $=\sigma_{bc}=\frac{0,85.f_{c28}}{2}$ 

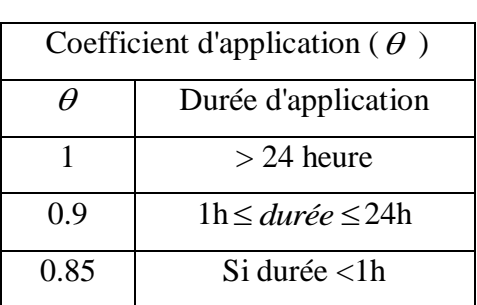

\***Contraintes tangente limite** (symbole  $\mathcal{T}_u$ ) BAEL 91 Art -A.5.1, 2.1.1 et Art A.5.1.2.1.2)

La détermination de la contrainte tangente limite ultime  $\tau_{\mu}$  dépend des cas rencontrés

.

*b*

- **- Cas des armatures transversales droites**  $\left(\alpha = \frac{\pi}{2}\right)$  $\left(\alpha=\frac{\pi}{2}\right)$
- Fissuration peu préjudiciable …….  $\overline{\tau_u} = \min\left\{0.20 f_{cj} / \gamma_b; 5Mpa\right\}$
- Fissuration préjudiciable …………  $\overline{\tau_u} = \min \left\{ 0.15 f_{cj} / \gamma_b; 4Mpa \right\}$
- Fissuration très préjudiciable …….  $\overline{\tau_u} = \min\left\{0.15 f_{cj} / \gamma_b; 4Mpa\right\}$

**\*Etat limite de compression du béton à l'ELS** (symbole  $\overline{\sigma_{bc}}$ ) (BAEL 91 Art -A.4.5.2)

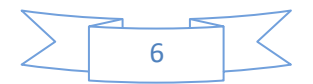

La contrainte de compression du béton est limitée par :  $\sigma_{bc} = 0.6 f_{cj}$ <br>  $f_{c28} = 25 MPa \Leftrightarrow \overline{\sigma_{bc}} = 0.6x25 = 15 Mpa$ 

$$
f_{c28} = 25MPa \Leftrightarrow \overline{\sigma_{bc}} = 0.6x25 = 15Mpa
$$

**I.3.2-Acier** (BAEL 91 Art-A.2.2)

Le caractère mécanique, qui sert de baser aux justifications dans le cadre des états limites est la limite d'élasticité (symbole **Fe**)

- Le module d'élasticité longitudinal, (symbole Es) BAEL 91 Art -A.2.2.1), est pris égal :

 $Es = 200000 MPa$ 

- Diagramme de déformations, (BAEL 91 Art -A.2.2.1) ; c'est un diagramme conventionnel, facile à utiliser pour le calcul des contraintes et des déformations.

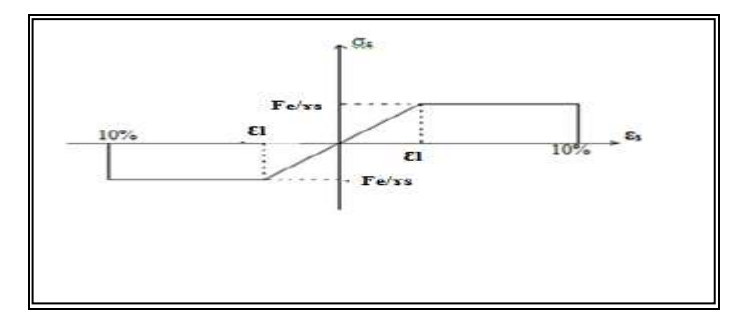

**Figure. I.2** : diagramme conventionnel déformations-contraintes de l'acier.

#### **\*Etats limite d'ouverture des fissures** (BAEL 91 Art -A.4.5.3)

Contraintes limites de traction des aciers.

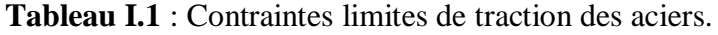

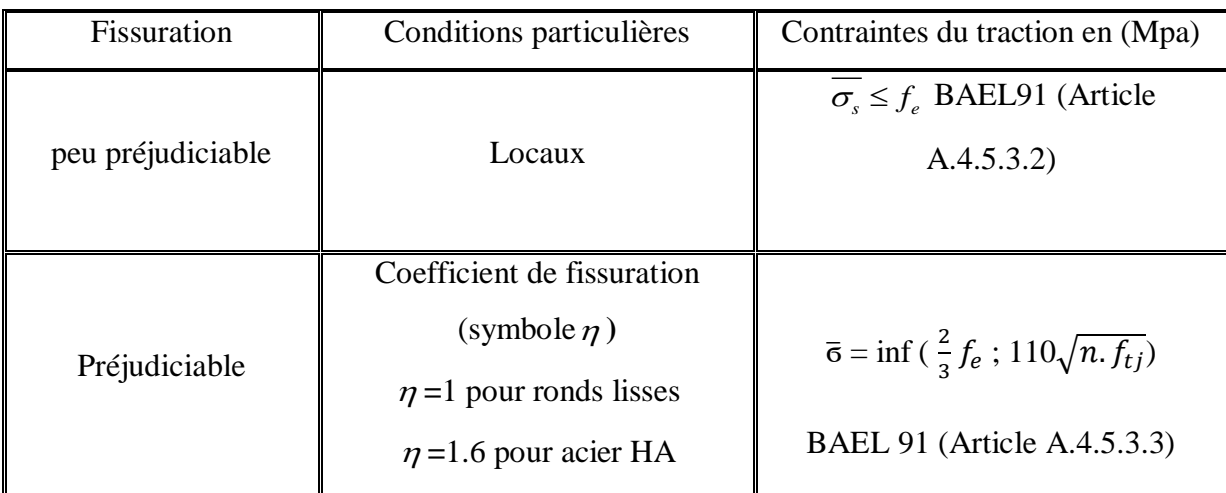

![](_page_18_Figure_14.jpeg)

![](_page_19_Picture_337.jpeg)

Les aciers utilisés sont de type: HA (Fe E 400)

D'après tout qui est écrit avant on obtient :

\*limite élastique: Fe = 400 MPa

\*le module d'élasticité longitudinal:  $E_s = 200000 \text{ MPa}$ 

 $\triangleright$  Fissuration peu préjudiciable :  $\overline{\sigma}_{e} = \begin{cases} 400MPa & \dots \end{cases}$  pour les combinaisons accidentelles  $347 MPa$  ..... pour les cas courants *MPa*  $\overline{\sigma_s} = \begin{cases} 400MPa \\ 347MPa \end{cases}$ ŀ

**Remarque:** aucune vérification à effectuer pour  $\sigma_s$ 

 $\triangleright$  Fissuration préjudiciable : 159.405*MPa* ..... pour  $η = 1$  $\frac{s}{201.633}$ *MPa* ..... pour  $\eta = 1.6$ *MPa*  $\overline{\sigma_s} = \begin{cases} 159.405 MPa \\ 201.633 MPa \end{cases}$ l Fissuration très préjudiciable  $\sigma_z = \begin{cases} 130.422 MPa & ... \text{ pour } η = 1 \end{cases}$  $164.972 MPa$  .... pour η = 1.6 *MPa*  $\overline{\sigma_s} = \begin{cases} 130.422 MPa \\ 164.972 MPa \end{cases}$ l

On adopte comme valeurs à utiliser:

 $f_{c28} = 25 \text{ MPa}$  $f_{t28} = 2.1 \text{ MPa}$  $E_{ij}$  = 32146.2 MPa  $E_{\nu j} = 10819 \text{ MPa}$ 14.17 $MPa$ : situation durable

 $L_{bc} = \begin{cases} 14.17 MPa:$  situation durable<br>21,74*MPa*: situation accidentelle  $\sigma_{bc} = \begin{cases} 14.17 MPa \\ 21,74 MPa \end{cases}$  $\overline{\mathcal{L}}$ 

 $\bigl( 21, 74 MPa :$  situation accidentelle<br>3.33MPa : fissuration peu nuisible 3.33*MPa* : fissuration peu nuisible<br>2.5*MPa* : fissution préjudiciable ou très préjudiciable  $u = \begin{cases} 3.33MPa \\ 2.53B \end{cases}$  $\tau_u = \begin{cases} 3.33MPa \\ 2.5MPa \end{cases}$  $\overline{\mathcal{L}}$ 

 $\sigma_{bc} = 15MPa$ 

FeE 400 …….. Fe = 400 MPa : pour les armatures hautes adhérence.

FeE 235 …….. Fe = 235 MPa : pour les armatures lisses.

 $\sigma_s = 202 MPa$ : Fissuration préjudiciable pour les H.

![](_page_19_Figure_17.jpeg)

#### **I .4.Les paramètres sismiques :**

#### **I.4.1. la période fondamentale de la structure (Art 4.2.4) :**

1. La valeur de la période fondamentale (T) de la structure peut être estimée à par- tir de formules empiriques ou calculée par des méthodes analytiques ou numé riques.

2. La formule empirique à utiliser selon les cas est la suivante: T**=Cᴛ hN¾**

**hN:** hauteur mesurée en mètres à partir de la base de la structure jus- qu'au denier niveau (N).

**Cᴛ :** coefficient, fonction du système de contreventement, du type de remplissage et donné par le tableau 4.6. **Tableau I.2: Valeurs de coefficient Cr** 

![](_page_20_Picture_155.jpeg)

Dans les cas n° 3 et 4, on peut aussi appliquer la formule suivante : **T= 0.09 hN√D**

H : Hauteur totale (m), D : Dimension du bâtiment dans la direction de l'action sismique (m) **I.4.2. des forces sismiques de calcule :**(RPA 99 V2003 Art. 4.3.6)

La résultante des forces sismiques à la base Vt, obtenue par combinaison des valeurs modales ne doit pas être inférieure à 80 % de la résultante des forces sismiques déterminée par la méthode statique équivalente V pour une valeur de la période fondamentale donnée par la formule empirique appropriée. Si **Vt< 0.80 V** il faudra augmenter tous les paramètres de la réponse (forces, déplacements, moments,...) dans le rapport 0.8 V/Vt.

**La force sismique totale : (RPA99/V2003 Art-4.2.3)**

![](_page_20_Figure_12.jpeg)

La force sismique totale V, appliquée à la base de la structure, doit être calculée successivement dans deux directions horizontales orthogonales selon la formule :  $V = \frac{AQD}{R}W$ 

A:coefficient d'accélération de la zone (Tab4.1RPA 99 V 2003) :

| Groupe d'usage | Zone I | Zone IIA | Zone IIB | Zone III |
|----------------|--------|----------|----------|----------|
| 1A             | 0.15   | 0.25     | 0.3      | 0.4      |
| 1B             | 0.12   | 0.2      | 0.25     | 0.3      |
| $\overline{2}$ | 0.1    | 0.15     | 0.2      | 0.25     |
| 3              | 0.07   | 0.1      | 0.14     | 0.18     |

**Tableau I.3 : coefficient d'accélération de la zone A**

**D : facteur d'amplification dynamique moyen**, en fonction de la catégorie de site, du facteur de correction d'amortissement (  $\eta$  ) et de la période fondamentale de la structure (T).

$$
D = \begin{cases} 2.5\eta & 0 \le T \le T_2 \\ 2.5\eta (T_2/T)^{\frac{2}{3}} & T_2 \le T \le 3.0s \\ 2.5\eta (T_2/3.0)^{\frac{2}{3}} (3.0/T)^{\frac{5}{3}} & T \ge 3.0s \end{cases}
$$

#### **η** : **facteur de correction d'amortissement**

$$
\eta = \sqrt{\frac{7}{(2+\xi)}} \ge 0.7
$$

**ζ**: **pourcentage d'amortissement critique** : (RPA99/V2003 tableau - 4.2)

#### **Tableau I.4 : valeurs de ζ (%)**

![](_page_21_Picture_309.jpeg)

**T1, T<sup>2</sup> : périodes caractéristiques associées à la catégorie site (RPA 99 V2003, tab 4.7) :** Le RPA99 version 2003 classés le sol en quatre catégories :

![](_page_21_Figure_13.jpeg)

![](_page_22_Picture_239.jpeg)

#### **Tableau I.5 : périodes T₁, T₂en (sec)**

#### **R** : **coefficient du comportement global de la structure** (RPA99/V2003 le tab- 4.3)

Sa valeur unique est donne par le tableau 4.3

En fonction du système de contreventement tel que défini en 3.4

En cas dˈutilisation de systèmes dans les deux directions considérées il y a lieu dˈadopter pour le coefficient **R** la valeur la plus petite.

**Q** : **facteur de qualité** (RPA99/V2003 tab- 4.4)

La valeur de Q est déterminée par la formule :

$$
Q=1+\sum_1^6 P_q
$$

P<sup>q</sup> est la pénalité à retenir selon que le critère de qualité **q** « est satisfait ou non ». Sa valeur est donnée par (RPA99/V2003 tableau 4.4).

![](_page_22_Picture_240.jpeg)

#### **Tableau I.6 : pénalité à retenir selon que le critère de qualité q**

#### **W : poids total de la structure :**

W est égal à la somme des poids Wi, calculés à chaque niveau  $: W = \sum_{i=k}^{n} (Wg_i + \beta wq_i)$ 

![](_page_22_Figure_15.jpeg)

ᵢ **:** Poids dû aux charges permanentes et à celles des équipements fixes éventuels, solidaires de la structure. $wq_i$ :Charges d'explotation.

**β :** coefficient de pondération, fonction de la nature et de la durée de la charge dˈexploitation et

donné par le tableau 4.5.RPA99V2003

![](_page_23_Picture_173.jpeg)

#### **Tableau I.7: valeurs de coefficient de pondération β**

**I.4.3. Nombre de modes à considérer :**(RPA99 V 2003Art. 4.3.4)

**a)**- Pour les structures représentées par des modèles plans dans deux directions orthogonales, le nombre de modes de vibration à retenir dans chacune des deux directions d'excitation doit être tel que : -la somme des masses modales effectives pour les modes retenus soit égale à 90 % au moins de la masse totale de la structure.

-ou que tous les modes ayant une masse modale effective supérieure à 5% de la masse totale de la structure soient retenus pour la détermination de la réponse totale de la structure.

- Le minimum de modes à retenir est de trois (03) dans chaque direction considérée.

#### **I.4.4. Les déplacements :(RPA99V2003 Art. 4.4.43)**

Le déplacement horizontal à chaque niveau "k" de la structure est calculé comme suit :

#### $\delta$ ek= R. $\delta$ ek

**ek** : déplacement dû aux forces sismiques Fi, (y compris l'effet de torsion)

![](_page_23_Figure_14.jpeg)

**R**: efficient de comportement

Le déplacement relatif au niveau "k" par rapport au niveau "k-1" est égal à **:**

$$
\Delta \mathbf{k} = \delta \mathbf{k} \cdot \delta \mathbf{k} \cdot \mathbf{1}
$$

#### **I.4.5. Justification vis à vis des déformations :(RPA99 V 2003 Art. 5.10)**

Les déplacements relatifs latéraux d'un étage par rapport aux étages qui lui sont adjacents, et tels que calculés selon le paragraphe 4.4.3, ne doivent pas dépasser 1.0% de la hauteur de l'étage à moins qu'il ne puisse être prouvé qu'un plus grand déplacement relatif peut être toléré. 5.10

#### **I.4.6. Sollicitations normales : (RPA 99 V 2003 Art. 7.4.3.1)**

Outre les vérifications prescrites par le C.B.A et dans le but d'éviter ou limiter le risque de rupture fragile sous sollicitations d'ensemble dues au séisme, l'effort normal de compression de

calcul est limité par la condition suivante **:**  28  $\frac{v}{r} = \frac{1}{R_0} = \frac{0.30}{R}$ *C C*  $V = \frac{Nd}{ }$  $=\frac{1}{B_{c}F_{c20}} \le$ 

**:** désigne lˈeffort normal de calcul sˈexerçant sur une section de béton.

:Est l'aire (section brute) de cette dernière.

₂₈:Est la résistance caractéristique du béton.

#### **I.4.7. L'EFFET P-∆ :(RPA99 V 2003 Art5.9) :**

A Les effets du 2° ordre (ou effet P-**∆**) peuvent être négligés dans le cas des bâtiments si la

condition suivante est satisfaite à tous les niveaux  $: \theta = \frac{1}{x} \cdot \frac{1}{x} \leq 0.10$  $k \rightarrow k$ *k k P*  $V_\iota$  .h  $\theta = \frac{P_k.\Delta_k}{\epsilon} \leq$ 

**Pk**: poids total de la structure et des charges d'exploitation associées au dessus du niveau " k",

$$
P_k = \textstyle\sum_{i=k}^n (W g_i + \ \beta w q_i)
$$

**Vk.**: effort tranchant d'étage au niveau "k'

**∆k**: déplacement relatif du niveau "k" par rapport au niveau "k-1" : **∆k =k- k-1**

![](_page_24_Figure_19.jpeg)

**hk**: hauteur de l'étage " k"

- Si 0,10<**θk**≤ 0,20, les effets P-∆ peuvent être pris en compte de manière approximative en amplifiant les effets de l'action sismique calculés au moyen d'un ana lyse élastique du 1° ordre par le facteur 1/ (1- **θk**).
- Si θ<sub>k</sub>> 0,20, la structure est potentiellement instable et doit être redimensionnée.

#### **I.4.8. Stabilité au renversement :(RPA99 V 2003 Art 4.4.41)**

Le moment de renversement qui peut être causé par l'action sismique doit être calculé par rapport au niveau de contact sol-fondation.

Le moment stabilisant sera calculé en prenant en compte le poids total équivalent lu poids de la

Construction, au poids des fondations et éventuellement au poids du remblai.

#### **Conclusion :**

Dons ce chapitre on a présenté les déférentes paramètres à vérifier en RPA 99, pour utilisé la vérification les modales proposés.

![](_page_25_Figure_10.jpeg)

# **Chapitre II : Etude paramétrique numérique**

#### **II.1. Introduction :**

Dons ce chapitre on à utilisé le logiciel SAP2000 V16(voir l'annexe 1), pour étudier un exemple de calcule on prend la structure R+9 a usage d'habitation, dans une zone sismique **III,**  contreventé par portiques auto stables sans remplissage en maçonnerie rigide, ce bâtiment implanté sur site ferme.

#### **II.2. Dimensionnement et Evaluation de la charge**

#### **II.2.1. Dimensionnement d'éléments**

#### **II.2. 1. 1. Planchers (dalle pleine)**

Dans notre projet on a un plancher en dalle pleine qui est généralement une aire plane, destinée à limiter des étages et à supporter les revêtements. Dont les deux fonctions principales sont :

- Une fonction de résistance mécanique: il doit supporter son poids propre et les surcharges.

- Une fonction d'isolation acoustique et thermique qui peut être assurée complémentairement par un faux plafond.

#### **Hauteur du plancher**

On a :  $1x = 1y = 2.70m$ α= $\frac{Lx}{L}$  $\frac{dx}{dy} = 1 \implies$  les panneaux de la dalle portent dans les deux sens  $------ 5$  6 cm  $\le h \le 6.75$ 45 40  $L_x \le h \le \frac{L_x}{L_x}$  ----------> 6 cm \le h \le 6.75 cm Donc : h - 11cm

#### **II.2. 1.2. Poutres**

D'après les règles de BAEL 91, le coffrage d'une poutre compris entre les valeurs suivantes:

$$
\frac{L_{\text{max}}}{15} \le h \le \frac{L_{\text{max}}}{10} \qquad , 0.3h \le b \le 0.5h
$$

h : hauteur de poutre, b: largeur de la poutre et L<sub>max</sub>: portée de la poutre.

Selon les règles de RPA 99/version 2003 (Art 7.5.1), il faut vérifier les conditions suivantes:

![](_page_27_Figure_16.jpeg)

(1) 
$$
b \le 20cm
$$
 (2)  $h \ge 30cm$  (3)  $\frac{h}{6} \le 4cm$  (4)  $b_{\text{max}} \le 1.5h + b_1$ 

Donne cette étude on choix la même section pour les poutres principales et les poutres secondaires, nous avons : Lmax = 300 cm.

$$
\frac{300}{15} \le h \le \frac{300}{10} \Rightarrow 20 \le h \le 30 \text{cm} \dots \dots \dots
$$
Hauteur préférée : h = 30 cm

 $0,3.30 \le b \le 0,5.30 \Rightarrow 9 \le b \le 15$ *cm* …….. Largeur préférée : b = 15 cm.

On remarque que la condition (1) de RPA 99, n'est pas vérifiée. En conséquence, on augmente la largeur à (**b = 30 cm**)

En comparaison avec les règles (RPA 99), on préfère de choisir*(h = 40 cm)*

#### **Vérification :**

- $b > 20cm$  (C.N.V) ……. On va choisir :  $b = 30 cm$
- $h \geq 30cm$  (C.V) ……. On va choisir : h = 40 cm.

$$
\frac{h}{b} = \frac{40}{30} = 1.3333
$$
 (CV)

Par conséquent, on adopte pour la poutre principale et secondaire un coffrage dont les dimensions sont: **h =40 cm et b = 30 cm**

#### **II.2.1.3. Poteaux:**

D'après les règles RPA 99/ version 2003 (Art 7.4.1) selon la zone sismique, nous avons:

 $\min(b_1, h_1) \ge 25cm$ , on choisi  $h = b = 30$  cm

- $(b_{1}, h_{1})$ 20  $\min\left(b_{_{1}}, h_{_{1}}\right)$  $\{b_1, h_1\} \ge \frac{h_e}{2.5}$ , he: hauteur d'étage, he = 3m.
- 4 4 1 1  $<\frac{\nu_1}{\nu}<$ *h b*

![](_page_28_Figure_17.jpeg)

**Alors:**

- 30> 25 …………………. (C.V)
- $\cdot$  30> $\frac{300}{10}$  = 15*cm* 20 300 …………………..(C.V)
- 0.25<1<4 …………………..(C.V)

Selon les règles BAEL 91 (Art B.8.4.1) qui traite la condition de non flambement; on peut estimer le coffrage préliminaire du poteau par l'application de la méthode forfaitaire Si  $\,\left(\lambda\,{<}\,70\right)\,$ 

$$
B_r = \frac{0.9\gamma_b}{f_{c28}} \left[ \alpha N_u - \frac{A.f_e}{\gamma_s} \right]
$$

*N<sup>u</sup>* : Charge centrée descendue à la base du poteau.

A : section d'armatures contribuées.

*f l*  $\lambda = \frac{t}{i}$  ......... Elancement géométrique.

 $l_f = 0.7 l_0$  ……… Longueur du flambement (BAEL Art-A.8.3.3.1)

l<sub>0</sub> : hauteur d'étage.

$$
i = \sqrt{\frac{I_{\min}}{B}}
$$
 ....... Rayon de giration

I<sub>min</sub>: Moment d'inertie minimale de la section du poteau considéré.

B : Surface de la section transversale du poteau.

Application numérique :

![](_page_29_Picture_246.jpeg)

![](_page_29_Figure_17.jpeg)

#### **II.2. 2. Evaluation des charges permanentes et d'exploitation**

#### **II.2. 2.1. Charges permanentes**

**Plancher terrasse (dalle pleine)**

#### **Tableau II.1 : Composants d'un plancher terrasse**

![](_page_30_Picture_213.jpeg)

#### **Plancher étage courant :**

#### **Tableau II.2: Composants d'un plancher d'étage courant**

![](_page_30_Picture_214.jpeg)

![](_page_30_Figure_9.jpeg)

![](_page_31_Picture_214.jpeg)

#### **II.2. 2.2. Charges d'exploitation**

#### **Tableau II.3 : Valeurs des surcharges**

![](_page_31_Picture_215.jpeg)

**.**

#### **II.2. 3. Descente des charges :**

identique avec une valeur de  $he = 3$  m.

![](_page_31_Figure_6.jpeg)

 **Figure II.1: Surface afférente (Poteau 3.C)**

#### **II.2.3.1.Charge ultime à la base** (**Poteau 3.C**)

Surface du plancher revenant au poteau : $S_p = (1.35 + 1.35)$  x  $(1.35 + 1.35) = 5.40$  m<sup>2</sup>

#### **Tableau II.4: Calcul du poids à chaque niveau**

![](_page_31_Picture_216.jpeg)

![](_page_31_Figure_12.jpeg)

# **Chapitre II Etude paramétrique numérique**

![](_page_32_Picture_191.jpeg)

**II.2. 3.2.Effort normal ultime d'un poteau: Nu =1.35G + 1.5Q**

#### **Tableau II.5 : Effort normal ultime Nu**

![](_page_32_Picture_192.jpeg)

![](_page_32_Figure_5.jpeg)

#### **Remarque :**

La section du béton de poteau il vérifier les condition, Si la condition vérifier pour R+9 donc vérifier pour R+6 et R+3 .

#### **II.3.Modélisation de la structure :**

![](_page_33_Picture_154.jpeg)

![](_page_33_Picture_155.jpeg)

![](_page_33_Picture_156.jpeg)

 $\vee$  Gaid Distri

**2/** Choix de module :

- Le nombre de niveau y compris le RDC:10
- Nombre de files dars le sens  $X: 4$
- Nombre de files dars le sers Y: 4
- Hauteur d'étage courant: 3m
- Hauteur de RDC : 3m
- **3/** Changement des coordonnées :

Pour changer l'espacement dans le sens(Y)

**4/** Choix de type du matériau:

Les matériaux dans notre structure sont le béton et l'acier.

Propriétés mécaniques pour le calcul :

- Poids volumique: 25KN/m
- Module d'élasticité : 32164200 KN/m
- -Coefficient de poisson: 0.2

![](_page_33_Picture_21.jpeg)

![](_page_33_Picture_22.jpeg)

![](_page_33_Picture_157.jpeg)

![](_page_33_Picture_158.jpeg)

![](_page_33_Picture_25.jpeg)

**5/** Choix de type de section **:**

Choix des sections:

Poutres : (30 x 40), Poteaux : (30 x30)

**6/** Cette étape consiste à définir les charges appliquées sur la structure à modélisé :

Define Load Patterns - Load Patterns

 $\sqrt{6}$ 

Ιn

Load Pattern Name

• Charges statiques

Charge G, Charge Q,

Charge Existent Charge Eyst

Charge sismique :

Spectre de réponse

![](_page_34_Picture_166.jpeg)

 ${\sf Type}$ 

DEAD

.<br>IF Al

**INF** 

Self Weight<br>Multiplier

र ∏

Auto Lateral

Load Pattern

![](_page_34_Figure_11.jpeg)

![](_page_34_Figure_12.jpeg)

Comme les planchers sort supposés infiniment rigides, on doit relier tous les nœuds d'un même plancher à son nœud maitre de sorte qu'il forme un diaphragme.

![](_page_34_Picture_167.jpeg)

![](_page_34_Figure_15.jpeg)

**8/** On introduit les combinaisons suivantes:

BAEL 91: L'ELU: 
$$
1.35G + 1.5Q
$$

L'ELS : G+Q

Accidentelles: (G+Q±1.2E)  $, (0.8G \pm E), (G + Q \pm E)$ 

**9/** Analyse :

Choisir le calcule en 3D

![](_page_35_Picture_167.jpeg)

Define Load Combinations Load Combinations

Click to:

Add New Combo.. Add Copy of Combo. Modify/Show Combo. Delete Combo Add Delault Design Combos. Convert Combos to Nonlinear Cases...  $\Box$  OK $\Box$ 

#### Analyse run

#### **II.4. L'étude sismique :**

#### **II.4.1. Détermination de coefficients sismiques.**

 **coefficient d'accélération de zone A** : Suivant la zone sismique et le groupe d'usage du bâtiment.

Notre projet implanté à la zone sismique (**III**), destiné à l'usage d'habitation, **A = 0.25**

- **coefficient du comportement global de la structure R** : En fonction du système de contreventement, notre projet est en béton armé contreventé par portiques auto stables sans remplissage en maçonnerie rigide, **R = 5**
- **pourcentage d'amortissement critique et correction d'amortissement η** :

Portiques en béton Armé à remplissage léger :  $\xi$  = 6%  $\eta$  = 0.935 ≥ 0.7  $(CV)$ 

![](_page_35_Figure_16.jpeg)
**périodes caractéristiques associées à la catégorie de site T1, T2** :

Selon les propriétés mécaniques du sol (sol ferme), le site est de catégorie (**S2**).

 $T_1 = 0.15$ s,  $T_2 = 0.40$  s.

**Estimation de la période fondamentale de la structure**

 $h_N = 3x10 \rightarrow h_N = 30 \text{ m}$ 

**CT**: coefficient, fonction du système de contreventement, du type de remplissage et donné par le tableau 4.6. On a un système Portiques autostables en béton armé sans remplissage en maçonnerie  $C_T = 0.075$ 

 $T = 0.075 \times 30^{3/4} \rightarrow T = 0.961$  seconde

**D**: on a: T<sub>2</sub>=0.4s 
$$
\le
$$
 T=0.961 s  $\le$  3 s  $\rightarrow$  D=2.5I (T<sub>2</sub>/T)  $\frac{2}{3}$  $\rightarrow$  D=1.3031

**facteur de qualité Q** :

**Tableau II.6: résultat de valeur Q**

|                                          | Pq              |                 |
|------------------------------------------|-----------------|-----------------|
| Critère q                                | Sens OX Sens OY |                 |
| 1. Conditions minimales sur les files de |                 |                 |
| contreventement.                         | OU <sub>1</sub> | OU <sub>1</sub> |
| 2. Redondance en plan                    | <b>OU1</b>      | oui             |
| 3. Régularité en plan                    | <b>OU1</b>      | oui             |
| 4. Régularité en élévation               | oui             | oui             |
| 5. Contrôle de la qualité des matériaux  | N <sub>O</sub>  | N <sub>O</sub>  |
| 6. Contrôle de la qualité de l'exécution | NO.             | N <sub>O</sub>  |
| Valeur de Q                              | 1.15            | 1.15            |

**Remarque** : Malgré les instructions ministérielles qui exigent l'utilisation en vigueur des contrôles sur les éléments structuraux. On peut trouver des constructions males exécutées. En conséquence, on choisit le cas le plus défavorable pour les critères (5 et 6).

#### **.W : poids total de la structure** :

Groupe d'usage d'habitation :  $\beta = 0.2$ 

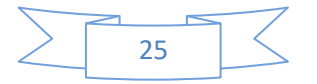

**Poids du aux éléments :**

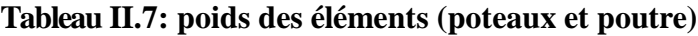

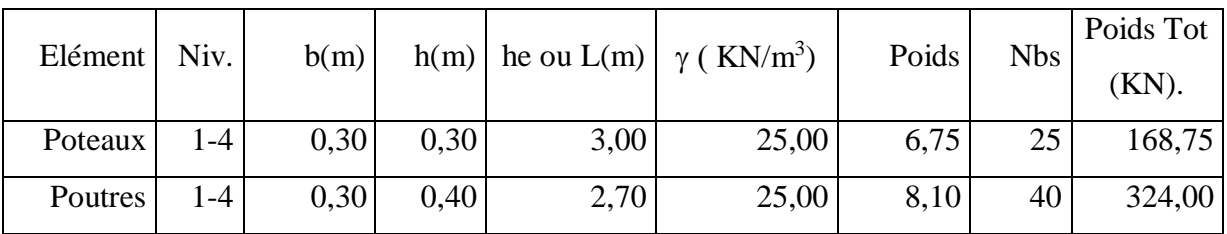

#### **Poids du aux planchers**

#### **Tableau II.8: poids des planchers**

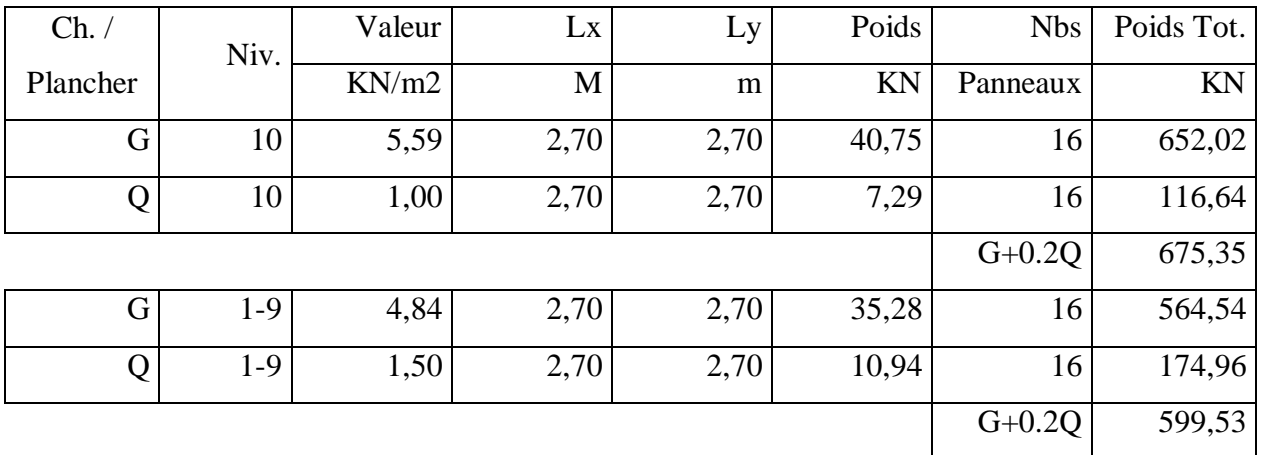

**Poids total à chaque niveau :**

#### **Tableau II.9: poids total à chaque niveau**

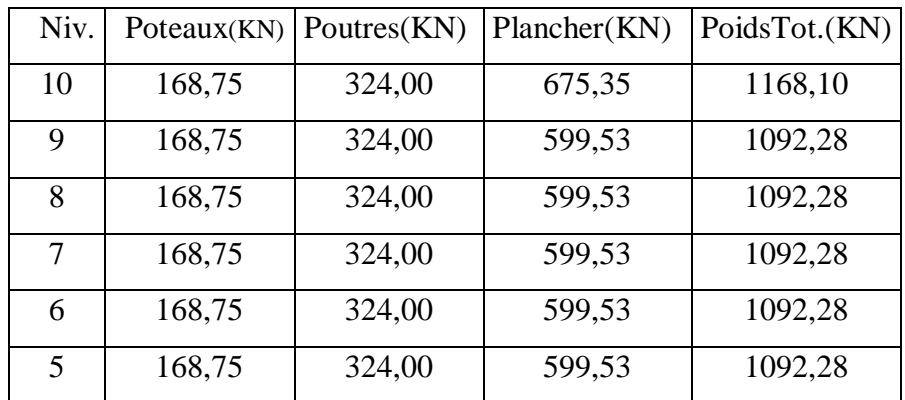

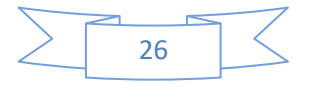

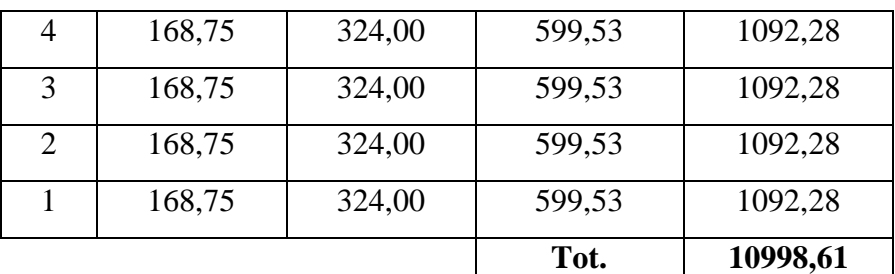

## **Calcul de la force sismique totale** :

$$
V = \frac{0.25 * 1.3031 * 1.15}{5} * 10998.61 \rightarrow V = 824.24KN
$$

**Remarque :** Aux mêmes étapes de calcule pour les notre structure dans tous les zones à réisme par le tableau suivant :

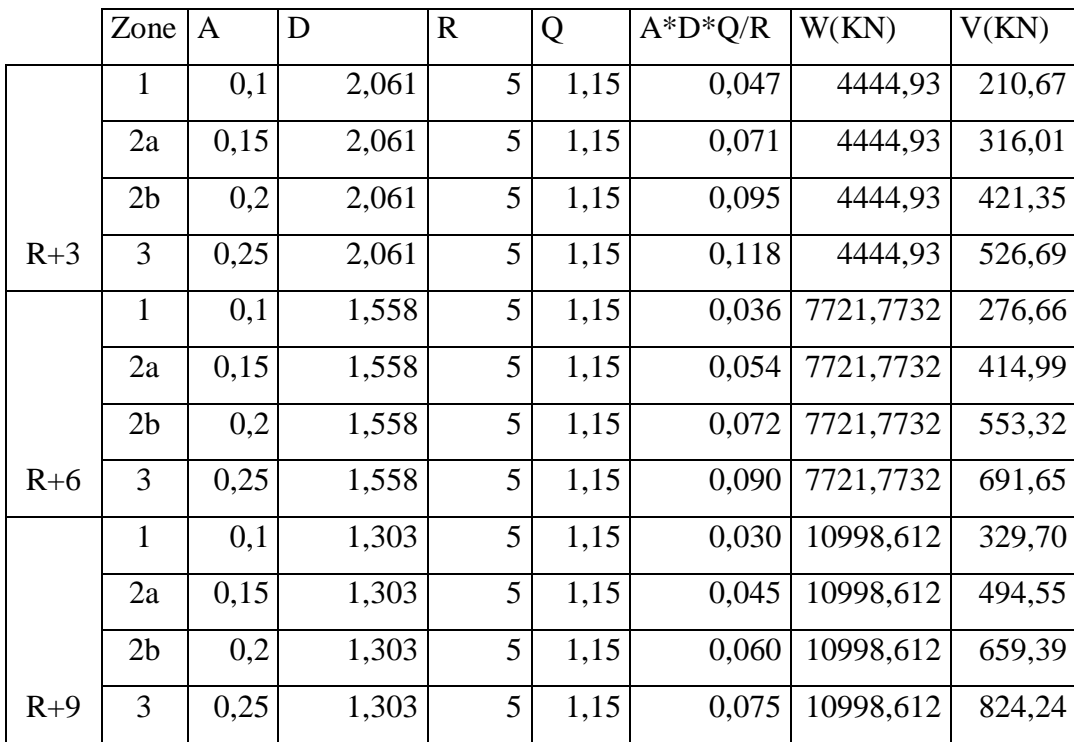

#### **Tableau II.10: coefficient sismique**

#### **II.4.2. Détermination les paramètres sismiques :**

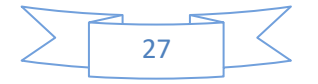

On choix la structure R+9a usage d'habitation, zone sismique III, contreventé par portiques auto stables sans remplissage en maçonnerie rigide, ce bâtiment implanté sur site ferme, comme exemple détaille. On a les mêmes résultats en sens X et sensY.

#### **II.4.2.1. Détermination de la période fondamentale de la structure :**

Il faut vérifier la condition suivant : **TSAP ≤ 1.3 TMSE**

 $T_{\text{SAP}} = 1.234 \text{ s}$  ,  $T_{\text{MSE}} = 0.961 \text{ s}$ ; 1.3  $T_{\text{MSE}} = 1.250 \text{ s}$  , 1.234 s  $\leq 1.250 \text{ s}$ 

Alors : la condition vérifier mais le risque est plus

#### **II.4.2.2. Résultante des forces sismiques de calcul :**

Il faut vérifier la condition suivant :  $\frac{Vd}{V}$  $\frac{\sqrt{u}}{V_s} \geq 0.8$ 

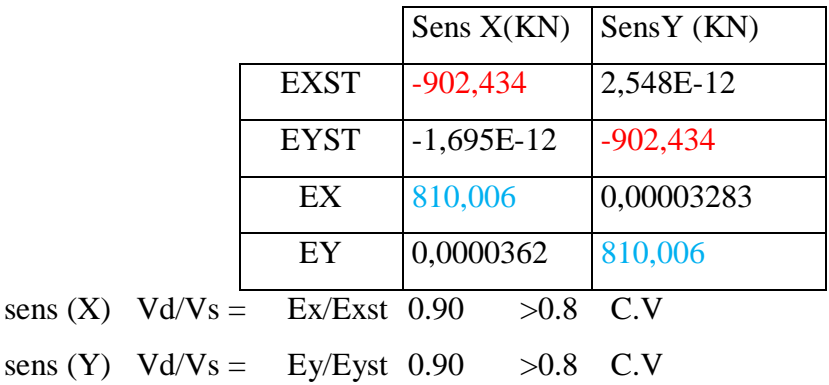

#### **Tableau II.11: des forces sismiques à la base**

#### **Conclusion :**

La résultante des forces sismiques à la base Vt obtenue par combinaison des valeurs modales est supérieure à 80 % de la résultante des forces sismiques déterminées par la méthode statique équivalente V.

#### **II.4.2.3. Vérification du Nombre de modes à considérer :**

Il faut vérifier la condition suivant :

∑Mode effective ≤ 90% la masse totale de structure.

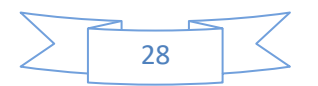

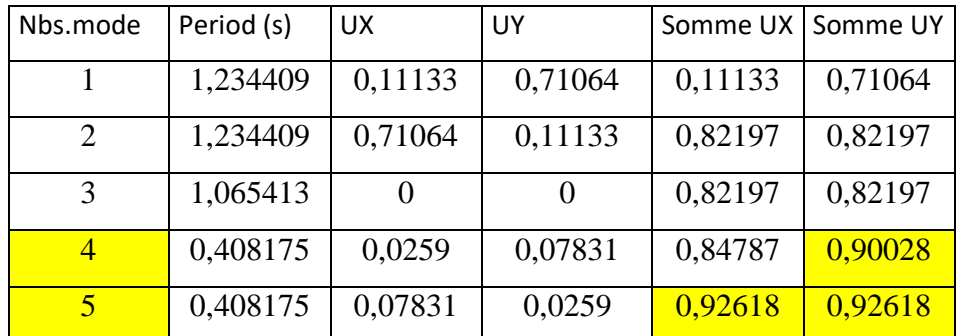

#### **Tableau II.12: du Nombre de modes à considérer**

#### **Conclusion :**

Les 05premiers modes sont suffisants pour que la masse modale atteigne les 90% Condition de participation de la masse modale est vérifiée.

#### **II.4.2.4. Calcul des déplacements :**

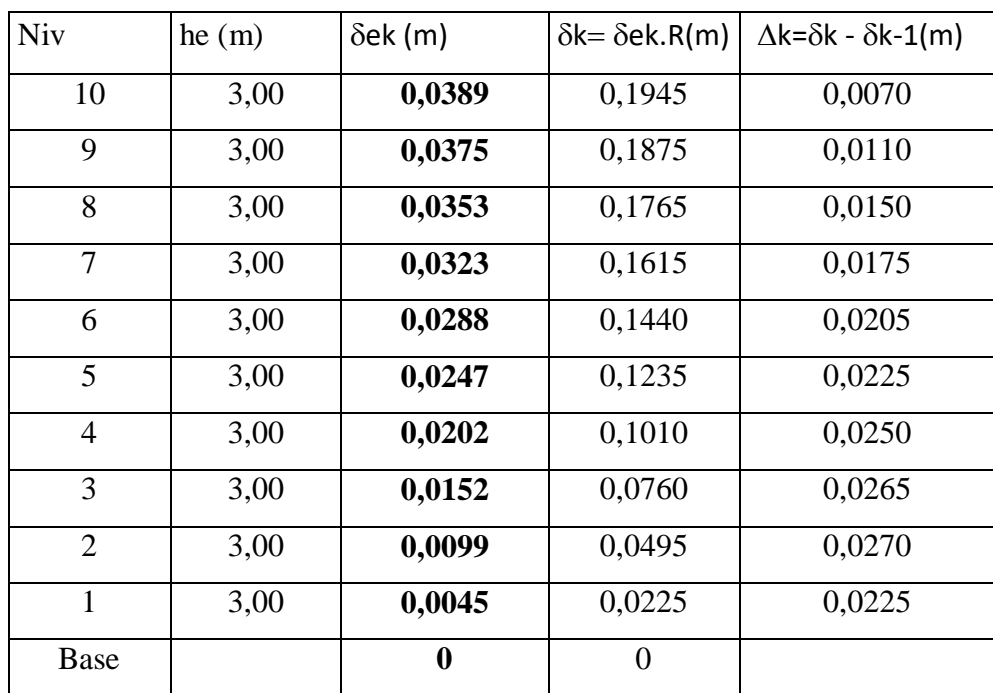

#### **Tableau II. 13 : de Calcul des déplacements**

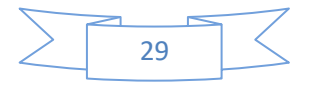

#### **II.4.2.5Justification vis à vis des déformations :**

Les déplacements relatifs latéraux  $(\Delta_\kappa)$ d'un étage par rapport aux étages qui lui sont adjacents, **ne doivent pas dépasser1.0%** de la hauteur de l'étage.

| Niv            | h(m) | $\Delta k = \delta k - \delta k - 1(m)$ | $\Delta k$ (max)(m) | Vérification |
|----------------|------|-----------------------------------------|---------------------|--------------|
| 10             | 3,00 | 0,0070                                  | 0,0300              | C.V          |
| 9              | 3,00 | 0,0110                                  | 0,0300              | C.V          |
| 8              | 3,00 | 0,0150                                  | 0,0300              | C.V          |
| 7              | 3,00 | 0,0175                                  | 0,0300              | C.V          |
| 6              | 3,00 | 0,0205                                  | 0,0300              | C.V          |
| 5              | 3,00 | 0,0225                                  | 0,0300              | C.V          |
| $\overline{4}$ | 3,00 | 0,0250                                  | 0,0300              | C.V          |
| 3              | 3,00 | 0,0265                                  | 0,0300              | C.V          |
| $\overline{2}$ | 3,00 | 0,0270                                  | 0,0300              | C.V          |
| $\mathbf{1}$   | 3,00 | 0,0225                                  | 0,0300              | C.V          |

**Tableau II. 14 : de Justification vis à vis des déformations**

**Remarque :** Le déplacement relatif latéral enté tous les étages sont vérifié.

#### **II.4.2.6. Sollicitations normales:**

Il faut vérifier la condition suivant: 28  $\frac{v}{r} = \frac{1}{R_0} = \frac{0.30}{R}$ *C C*  $V = \frac{Nd}{ }$  $=\frac{1}{B_cF_{c20}} \le$ 

**N.B :**On choisi la combinaison **: 1.35G+1.5Q**

Section brute:  $Bc = 0.3*0.3 = 0.09m^2$ 

la résistance caractéristique du béton: **Fc28** = 25 MPa

L'effort normal de calcul s'exerçant sur une section de béton : **Nd** = 1022,365 KN

$$
Vr = \frac{1022.365 \times 10^{-3}}{0.09 \times 25} = 0.45 \le 0.3
$$
 C.N.V

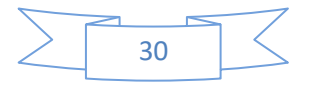

#### **Conclusion :**

On remarqué Lˈeffort normal non vérifier la condition, cela signifie que vous devez modifier les dimensions du poteau ou modifier la valeur de Résistances caractéristiques à la compression à 28 jour F<sub>C28.</sub>

#### **II.4.2.7. Justification vis à vis de l'effet P- (Art. 5.9) :**

Il faut vérifier la condition suivant:  $\,\theta\,$ 

$$
=\frac{P_k.\Delta_k}{V_k.h_k}\leq 0.10
$$

**N.B** : -On choisi les combinaisons **:** \*P<sub>**k**</sub>  $\rightarrow$  G+0.2Q  $\rightarrow$  \*V<sub>**k** $\rightarrow$  **Ex**, Ey</sub>

- à partir des résultants de SAP2000 V16

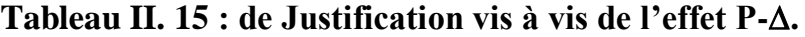

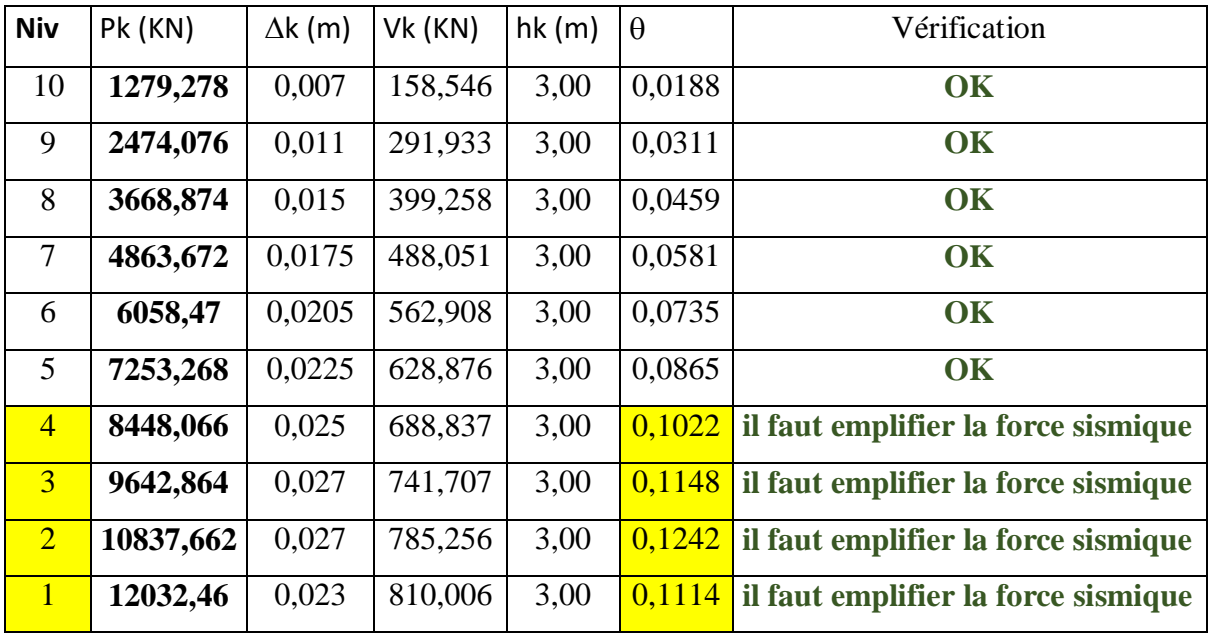

#### **Remarque :**

On remarqué l'effet P\_∆ vérifié pas la condition pour le niveau 1 jusqu'à 4.

Et remarqué toutes les valeurs **θk** non vérifie sont comprises entre la intervalle **[**0,10 **;** 0,20**]**, donc les effets P-∆ peuvent être pris en compte de manière approximative en amplifiant les effets de l'action sismique calculés au moyen d'un ana lyse élastique du 1° ordre par le facteur

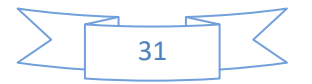

 $1/(1-\theta_k)$ .

#### **II.4.2.8. Stabilité au renversement :**

Il faut vérifier la condition suivant:

$$
\frac{Ms}{Mr} \ge 1.5
$$

N.B : -On choisi les combinaisons **: Ms→G+Q**

$$
Mr \rightarrow G+Q \pm 1.2E
$$

#### **Moment de stabilité**

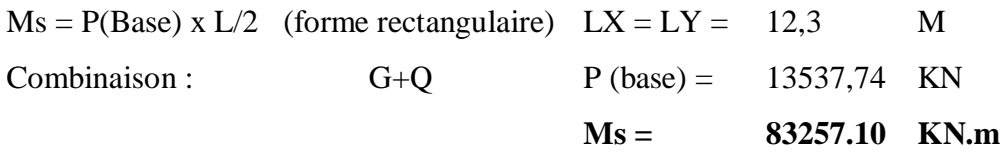

#### **Moment de renversement :**

**Mr =∑Ek. Zk**

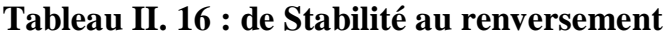

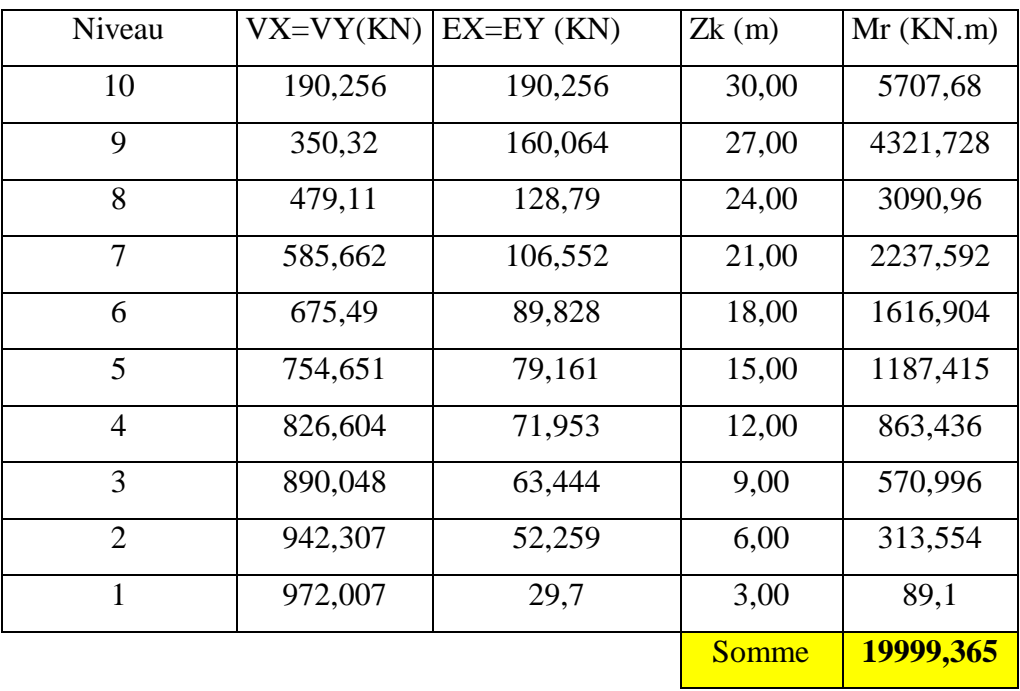

**Décision :** Ms / Mr = 4,16

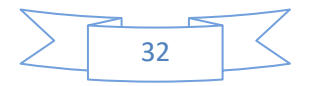

 $> 1.5$  **C.V** 

#### **Remarque :**

La condition de Stabilité au renversement est vérifiée.

#### **Conclusion :**

D'après d'étude de le modèle proposé "R+9 " on remarque que les dimensionnements des sections satisfîtes et sont valeurs les conditions de RPA, donc on peut prendre les dimensionnements des poteaux et poutres pour les structures modèles (R+3, R+6).

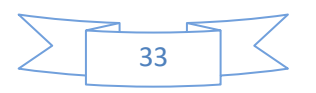

# **Chapitre III : Etude comparative**

#### **III.1.Introduction :**

Dans une étude il est comparer les résultants de SAP avec les résultants de RPA pour obtins les déférente coefficients puis que le transition entre les structures ou les zones sismiques ou les sites pour les paramétrés sismiques de RPA.

#### **III.2. Comparer les résultats :**

#### **III.2.1. La période fondamentale de la structure:**

La figure III.1 représenté la comparaison de la période fondamentale entre (RPA & SAP) :

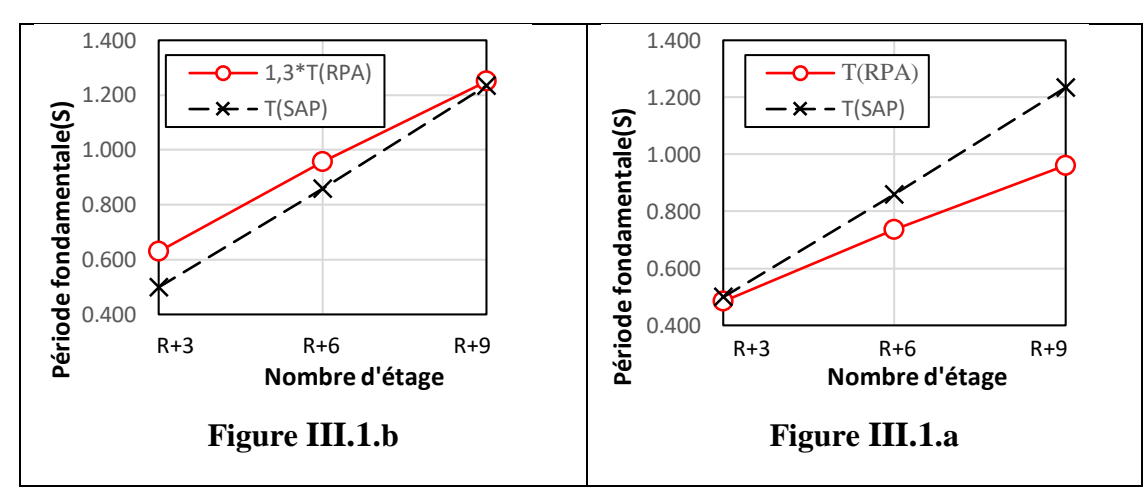

**Figure III.1: Comparaison de la période fondamentale entre (RPA & SAP)**

D'après la Figure III.1.a les courbes des changements de période fondamentale ( $T_{RPA}$  et T<sub>SAP</sub>) en termes nombre d'étages.

On remarque lorsque le nombre d'étages augmenter, la différence entre  $T_{RPA}$  et  $T_{SAP}$ augmenter.

 D'après la Figure II.1.b représenté les courbes des changements de période fondamentale  $(1.3*T<sub>RPA</sub>$  et T<sub>SAP</sub>) en termes nombre d'étages.

On remarque lorsque le nombre d'étages augmenter, la différence entre  $1.3*T<sub>RPA</sub>$  et T<sub>SAP</sub> démunie.

Chaque fois qu'il change de zone sismique, la période fondamentale  $T_{RPA}$  et  $T_{SAP}$  il reste constant.

Donc on peut concluons que :

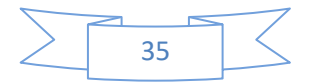

- La période fondamentale n'est pas liée aux forces sismiques.
- Au fur et à mesure que le nombre des étages augmente, le danger est grand comme La structure R+9 le risque est très grand, donc pour l'empêcher, il est nécessaire de pré-démente la structure.

#### **III.2.2. Résultante des forces sismiques de calcul**

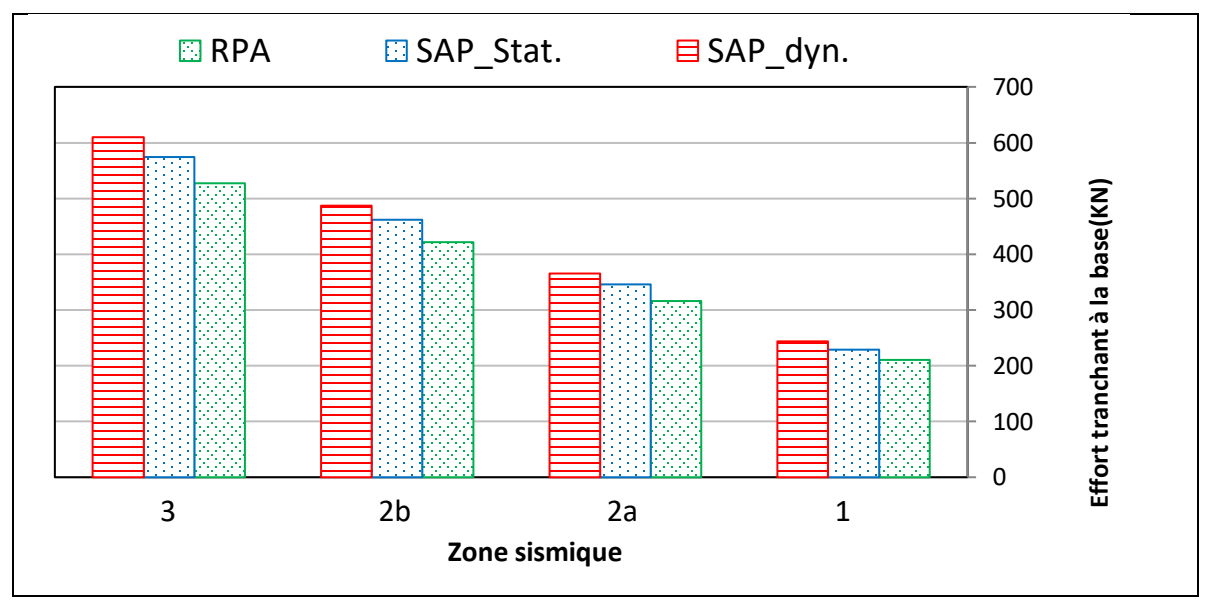

**III.2.2.1. La structure R+3 :**

**Figure III. 2 : Effort tranchant à la base pour le type (R+3)**

D'après la figure représentée diagramme de l'effort tranchant à la base de RPA ,SAP\_Stat et SAP\_dyn dans chaque zone sismique pour la structure R+3.

On remarqué que l'effort tranchant à la base de SAP\_dyn atteint une valeur maximale supérieur à l'effort tranchant à la base de SAP\_Stat puis l'effort tranchant à la base de RPA.

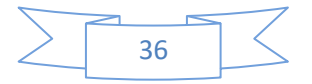

#### **III.2.2.2. La structure R+6**:

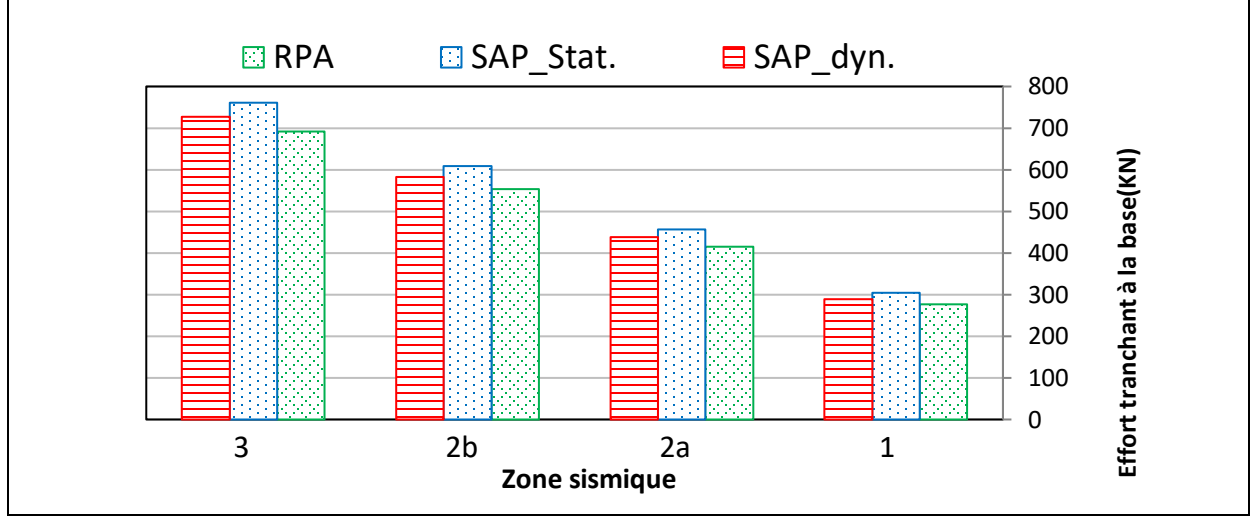

**Figure III.3 : Effort tranchant à la base pour le type (R+6)**

D'après la figure représentée diagramme de l'effort tranchant à la base de RPA, SAP\_Stat et SAP\_dyn dans chaque zone sismique pour la structure R+6.

On remarqué que l'effort tranchant à la base de SAP\_Stat atteint une valeur maximale supérieur à l'effort tranchant à la base de SAP\_dyn puis l'effort tranchant à la base de RPA.

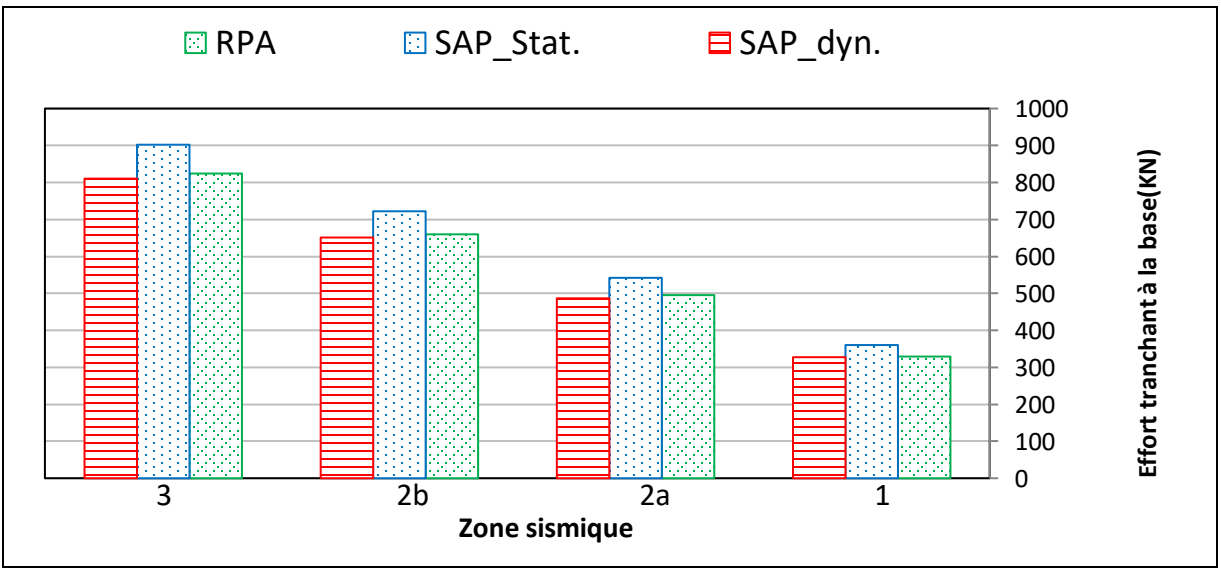

#### **III.2.2.3. La structure R+9:**

**Figure III.4: Effort tranchant à la base pour le type (R+9)**

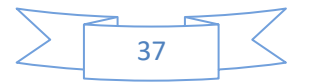

D'après la figure représentée diagramme de l'effort tranchant à la base de RPA, SAP\_Stat et SAP\_dyn dans chaque zone sismique pour la structure R+9.

On remarqué que l'effort tranchant à la base de SAP\_Stat atteint une valeur maximale supérieur à l'effort tranchant à la base de RPA puis l'effort tranchant à la base de SAP\_dyn.

Pointe d'intresection de la courbe de l'effort dynamique e de courbe de l'effort statique

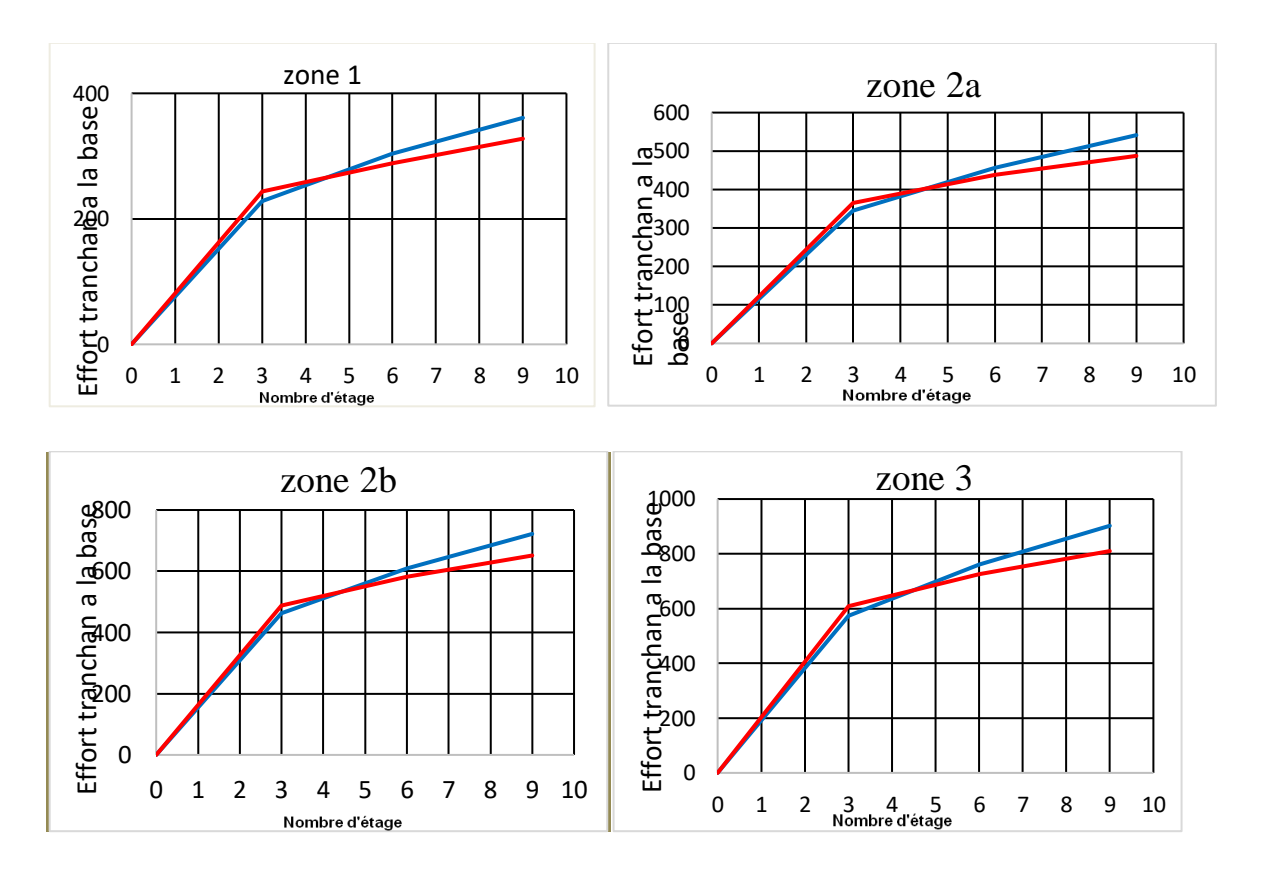

(courbe dyn, courbe stat)

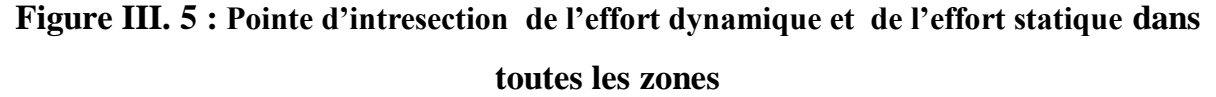

On remarque que la valeur de l'effort tranchant a la base de dynamique est supérieur à a valeur statique, alors il arrive que la valeur soit égale entre l'étage 4 à 5, puis la valeur de dynamique diminue et la valeur statique e augment.

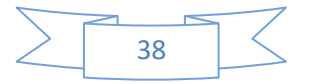

Donc on peut concluons que :

Déduire que lorsque ajoutons des étages, la valeur de l'effort tranchant à la base de SAP dyn diminue et l'effort tranchant à la base de SAP\_Stat et RPA augmente, donc le nombre d'étages affecter la valeur de l'effort tranchant à la base de SAP\_dyn.

 Dans toutes les structures on a un point d'intersection de l'effort tranchant à la base de dynamique et de statique entre l'étage 4à5.

### **III.2.2.4. Des Coefficients de transition à l'effort tranchant à la base de zone sismique à notre zone :**

|               |                 | <b>Coefficient K</b> |         |          |  |
|---------------|-----------------|----------------------|---------|----------|--|
|               |                 | <b>RPA</b>           | SAP_DYN | SAP_STAT |  |
| zone i→zone j | 1 <sub>2a</sub> | 3/2                  | 3/2     | 3/2      |  |
|               | 12b             | 4/2                  | 4/2     | 4/2      |  |
|               | 1 <sub>3</sub>  | 5/2                  | 5/2     | 5/2      |  |
|               | $2a_2b$         | 4/3                  | 4/3     | 4/3      |  |
|               | 2a <sub>3</sub> | 5/3                  | 5/3     | 5/3      |  |
|               |                 |                      |         |          |  |
|               | 2b <sub>3</sub> | 5/4                  | 5/4     | 5/4      |  |

**Tableau III. 1: Coefficients de transition à l'effort tranchant à la base**

Pour site ferme, site meuble et très meuble remarqué la même résultant de coefficient.

Pour R+3, R+6 et R+9 on remarqué la même résultant de coefficient.

 A travers les résultats obtenus, nous concluons que peu importe comment nous changeons site ou nombre d'étage du structure, les coefficients de transition d'une zone sismique à une autre restent constant pour l'effort tranchant à la base soit les valeurs de RPA ou SAP (dynamique, statique).

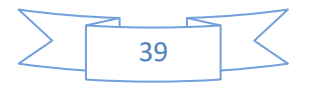

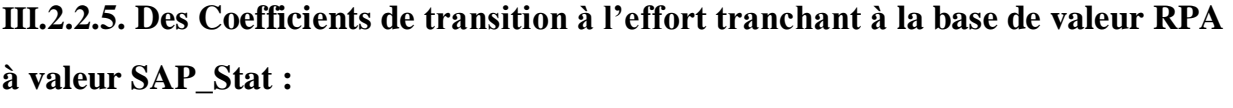

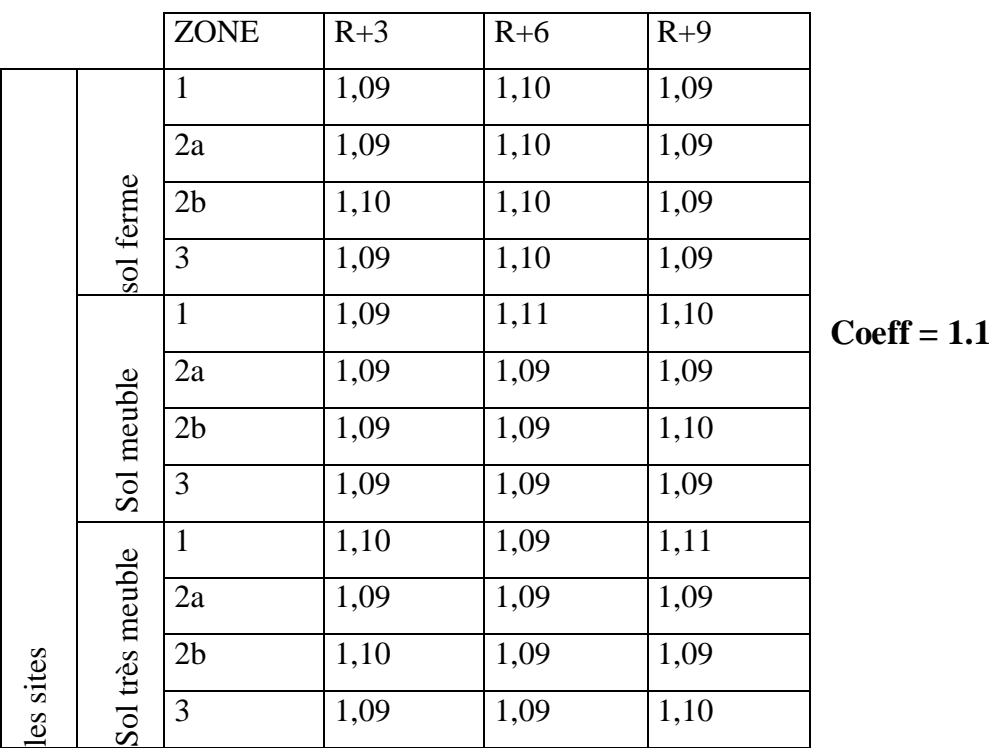

#### **Tableau III. 2 Coefficients de transition à l'effort tranchant à la base**.

On note que les coefficients sont quasiment fixes, reportant à **1.1** peu importe comment on change le site, le zone sismique ou le nombre d'étages.

Donc on peut concluons que :

- La valeur de l'effort tranchant à la base dynamique affecté par le nombre d'étages.
- Il existe des coefficients de transition d'une zone sismique à l'autre en valeurs de l'effort tranchant à la base est constantes (Tableau III.1) quel que soit le site ou la structure.
- quel que soit le site ou la zone sismique ou la structure, coefficients de transition de valeur de l'effort tranchant à la base de RPA à valeur de l'effort tranchant à la base SAP\_statique est constant et égale à 1.1.

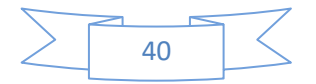

#### **III.2.3. Nombre de modes à considérer (Art. 4.3.4) :**

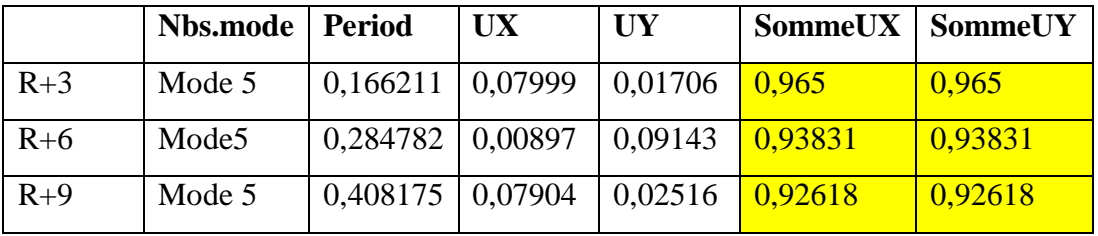

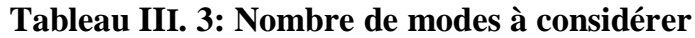

Donc on peut concluons que :

- En générale le Nombre de modes à considérer dans toutes les structures est égale à 5 modes.

-La somme mode effective est égale peu importe comment on change la zone sismique de la structure.

N.B : pour les résultats des autres structures voir l'annexe 2.

#### **III.2.4. Comparaison des déformations**

#### **III.2.4.1.Résultat de la structure R+3 :**

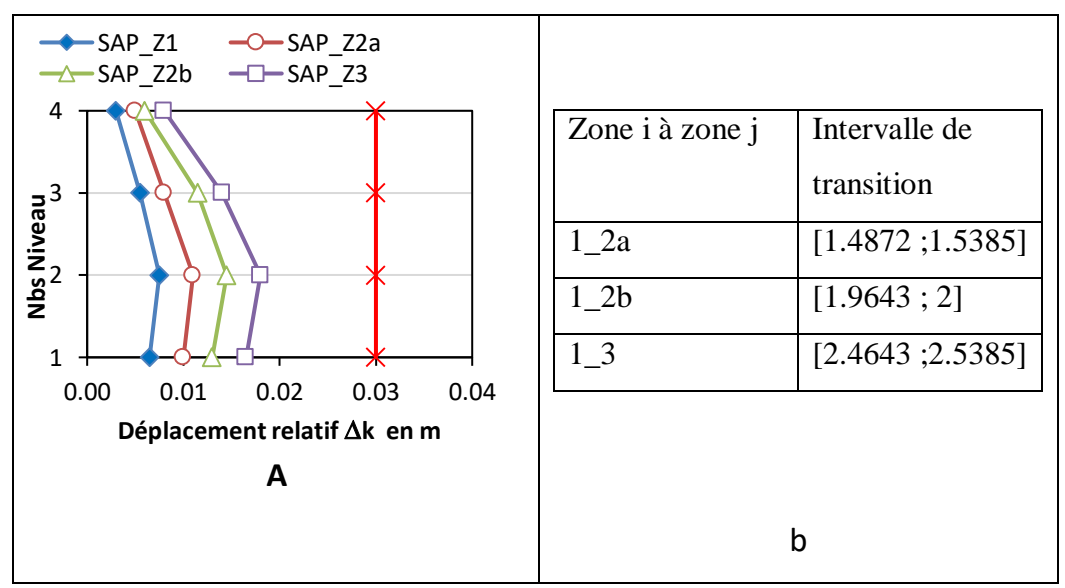

**Figure III.6:Déplacement relatif ∆k(R+3)**

La figure III.6 .a représentée les courbes de changements des valeurs Déplacement relatif ∆k pour la structure R+3 entre tous les zones sismiques en termes nombre d'étages.

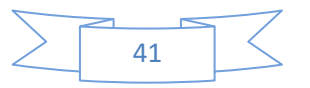

On remarqué :

- le déplacement relatif augmente dans l'intervalle [niv1, niv2] et démunie dans [niv2, niv4]
- le déplacement relatif atteint la valeur maximale en le niveau 2
- Le coefficient de transition d'une zone à l'autre zone au chaque niveau est constant à la même structure.
- Plus on passe d'une zone sismique à une autre, le risque est augmente

D'après la figure III.6.b représentée tableau d'Intervalle de transition pour la structure R+3

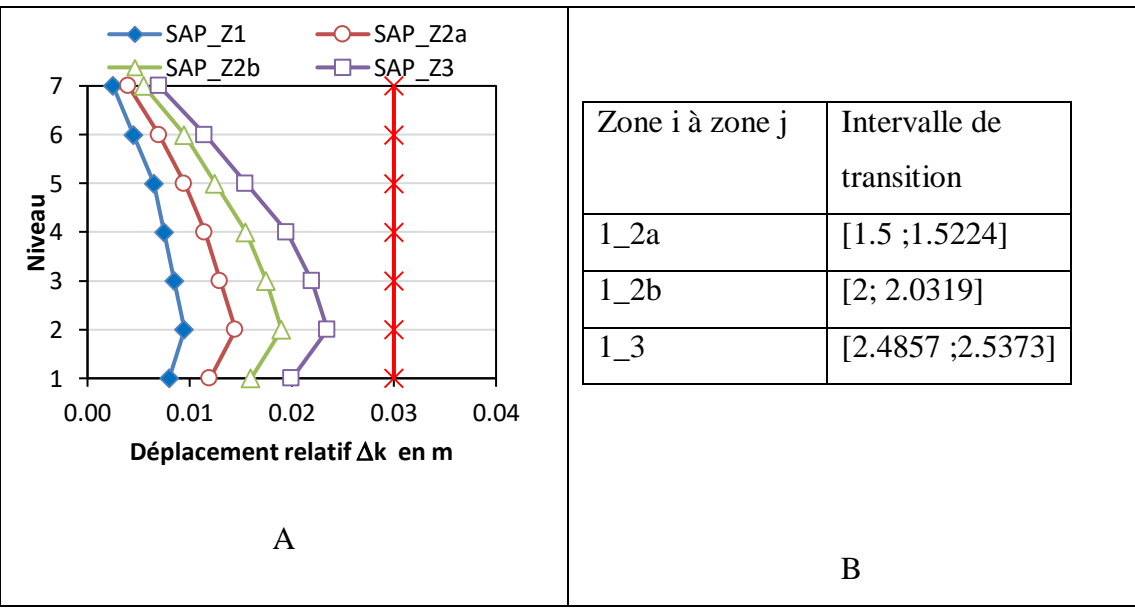

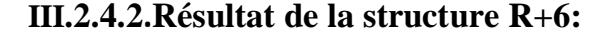

**Figure III.7:Déplacement relatif ∆k(R+6)**

La figure III.7. a représentée les courbes de changements des valeurs Déplacement relatif ∆k pour la structure R+6 entre tous les zones sismiques en termes nombre d'étages

On remarqué que :

- le déplacement relatif augmente dans l'intervalle [niv1, niv2] et démunie dans [niv2, niv7]
- Le déplacement relatif atteint la valeur maximale en le niveau 2.

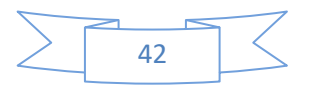

- Le coefficient de transition d'une zone à l'autre zone au chaque niveau est constant à la même structure.
- Plus on passe d'une zone sismique à une autre, le risque est augmente.

D'après la figure III.7 b : représentée tableau de Intervalle de transition pour la structure R+6

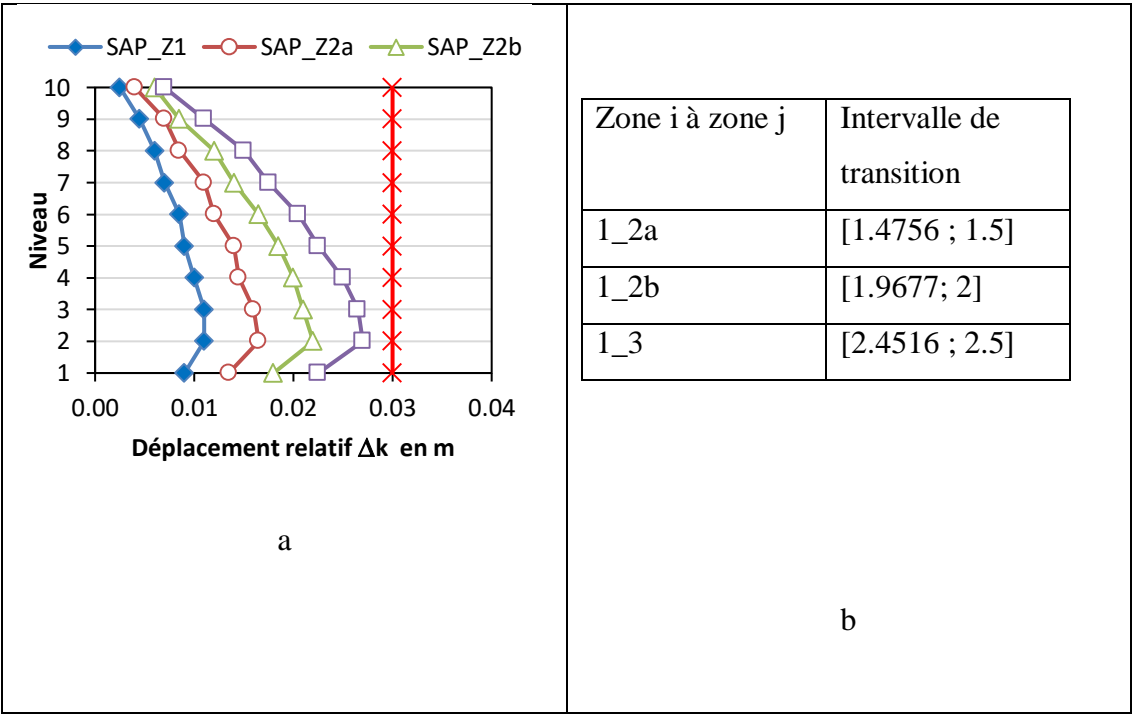

**III.2.4.3. Résultant de la structure R+9 :**

**Figure III.8 : Déplacement relatif ∆k(R+9)**

D'après la figure III.8 a représentée les courbes de changements des valeurs Déplacement relatif ∆k pour la structure R+9entre tous les zones sismiques en termes nombre d'étages

On remarqué :

- le déplacement relatif augmente dans l'intervalle [niv1, niv2] et démunie dans [niv2, niv10]
- Le déplacement relatif atteint la valeur maximale en le niveau 2.

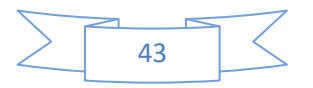

- Le coefficient de transition d'une zone à l'autre zone au chaque niveau est constant à la même structure.
- Plus on passe d'une zone sismique à une autre, le risque est augmente.

La figure III.8 .b représentée tableau d'Intervalle de transition pour la structure R+9

Commenter :

Dans cette étude pour les structures, On conclut qu'il excite des intervalles de transition d'un zone sismique à autre zone, il résumé comme suit :

De zone 1 à zone 2a [1.4756 ; 1.5385]

De zone 1 à zone 2b [1.9643 ; 2.0319]

De zone 1 à zone 3 [2.4516 ; 2.5385]

#### **III.2.5. Comparaison de Sollicitations normales:**

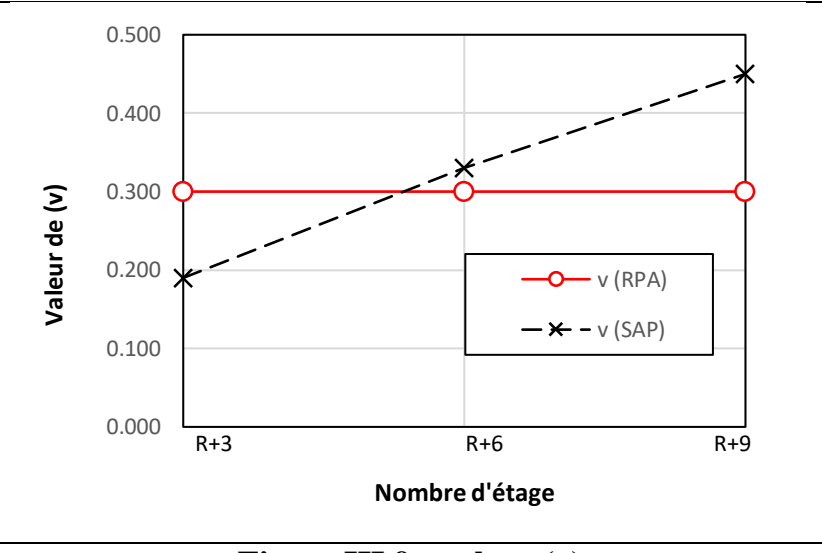

**Figure III.9 : valeur (v)**

La figure représenté les courbes de changements des valeurs V ( $V_{SAP}$ =Ex/Exst) et  $V_{RPA}$  en termes nombre d'étages.

On remarque que :

Dons structure  $R+3$  la courbe de valeur de  $V_{SAP}$  no ne dépasse pas la courbe de  $V_{RPA}$ , tandis que la structure R+6 et R+9 ont toutes deux dépasse la courbe VRPA

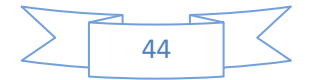

Chaque fois qu'il change de zone sismique, de valeur V il reste constant.

Donc on peut concluons que :

- la condition de Sollicitations normales est vérifiée pour la structure  $R+3$
- Les structure R+6et R+9ne vérifie pas la condition donc pour d'évite le risque il faut modéliser les dimensions de poteau ou changer la Résistances caractéristiques à la compression à 28 jours pour conserver la même structure.

#### **III.2.6. Comparaison de l'effet P-**

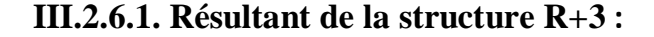

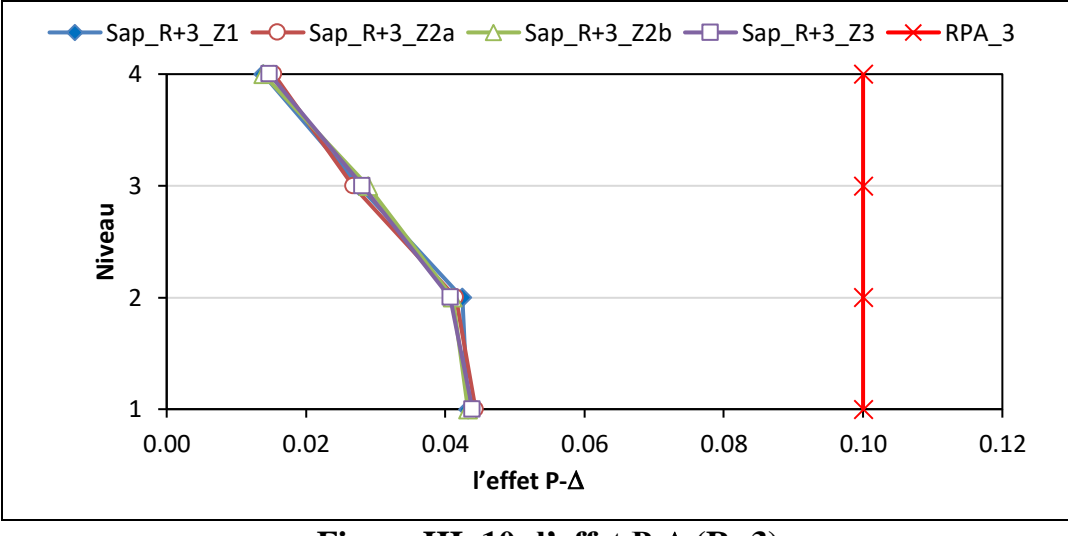

**Figure III. 10** : l'effet  $P-\Delta$  ( $R+3$ )

La figure représenté les courbes de changements des l'effet  $P-\Delta$  en termes nombre des niveaux dans les différentes type zones sismiques entre (l'effet P- $\Delta_{\text{SAP}}$  et l'effet P- $\Delta_{\text{RPA}}$ , on note dans la structure R+3 les courbes de l'effet P- $\Delta$ <sub>SAP</sub> dans les différentes zones sismique sont presque identiques et éloignés de la courbe de l'effet P- $\Delta_{RPA}$ . Le 1<sup>er</sup> étage d'un cette structure atteint une valeur maximale de l'effet  $P-\Delta$  quelle que soit l'évolution de la zone sismique.

Donc on peut concluons que :

La condition de Justification vis à vis de l'effet  $P-\Delta$  (Art. 5.9) est vérifier dans cette structure .donc le risque est très faible, la structure est résistant.

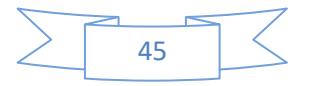

#### **III. 2.6.2. Résultant de la structure R+6 :**

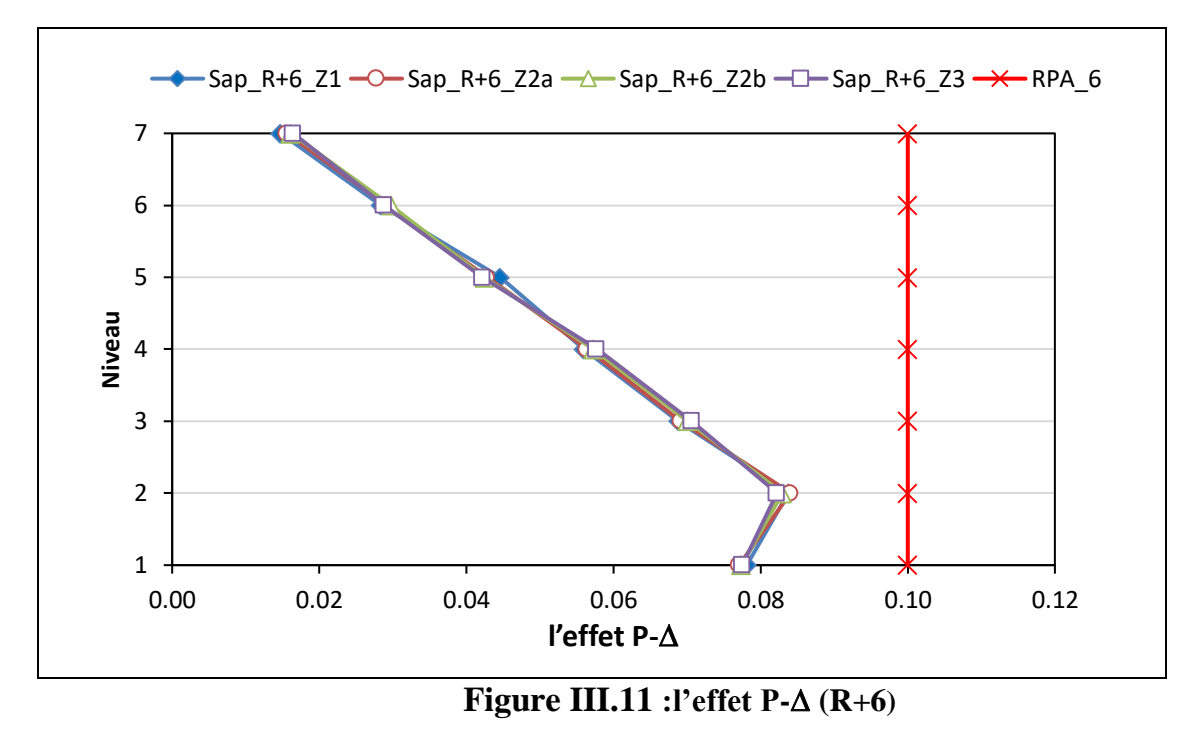

La figure représenté les courbes de changements des l'effet P- $\Delta$ en termes nombre des niveaux dans les différentes type zones sismiques entre (l'effet P- $\Delta_{\text{SAP}}$  et l'effet P- $\Delta_{\text{RPA}}$ , on note dans la structure R+6 les courbes de l'effet P- $\Delta_{\text{SAP}}$  dans les différentes zones sismique sont presque

identiques et prés de la courbe de l'effet P- $\Delta_{RPA}$ .

De niveau 1 au niveau 2 d'un cette structure la valeur de l'effet  $P-\Delta$  augmente (valeur maximale au niveau 2), puis du niveau 2 au niveau 7 elle diminue.

Donc on peut concluons que :

La condition de Justification vis à vis de l'effet P- $\Delta$  (Art. 5.9) est vérifier dans cette structure .donc le risque est faible, la structure est résistant.

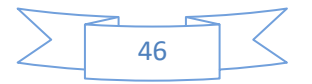

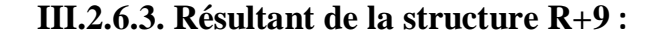

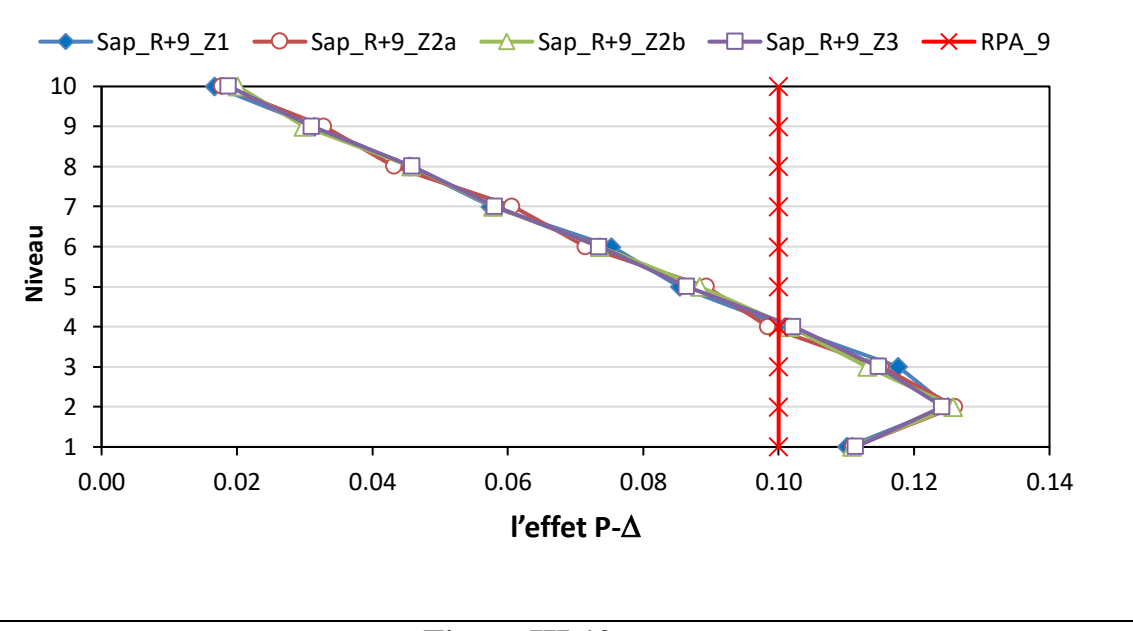

**Figure III.12 :l'effet P- (R+9)**

La figure représenté les courbes de changements des l'effet P- $\Delta$ en termes nombre des niveaux dans les différentes type zones sismiques entre (l'effet P- $\Delta_{\text{SAP}}$  et l'effet P- $\Delta_{\text{RPA}}$ , on note dans la structure R+9 les courbes de l'effet P- $\Delta_{\text{SAP}}$  dans les différentes zones sismique sont presque identiques .et dépasse du niveau 1au niveau 4 de la courbe de l'effet P- $\Delta_{RPA}$ . De niveau 1 au niveau 2 d'un cette structure la valeur de l'effet  $P-\Delta$  augmente (valeur maximale au niveau 2), puis du niveau 2 au niveau 10 elle diminue.

Donc on peut concluons que :

La condition de Justification vis à vis de l'effet P- $\Delta$  (Art. 5.9) ne vérifier pas dans cette structure .donc le risque est très grand, la structure est irrésistible.les dimensions du structure doivent être redéfinies.

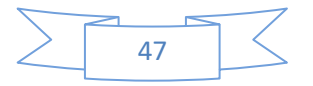

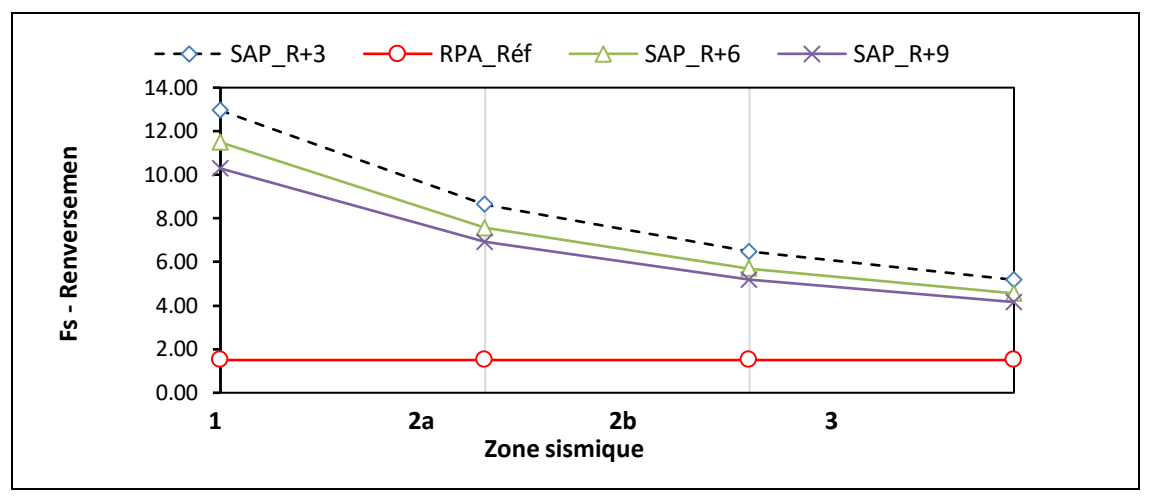

#### **III.2.7. Stabilité au renversement :**

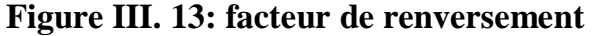

La figure représentée les courbes de changements de facteur de renversement Fs en termes des zones sismiques dans le différent type des structures et facteur de renversement de RPA.

On remarque que :

- Le facteur Fs pour chaque structure elle diminue au fur et à mesure que l'on passe d'une zone sismique à une autre plus forte.
- Le facteur Fs pour chaque zone sismique il diminue au fur et à mesure que le nombre d'étages augmente.

Donc on peut concluons que :

La condition de Stabilité au renversement est vérifier pour tous les structure mais le risque augmente à mesure que le nombre d'étages augmente et plus nous allons d'un zone sismique à une zone sismique plus fort.

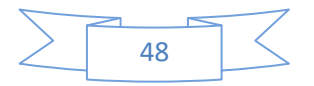

# **Conclusion générale**

#### **Conclusion générale :**

En comparant les résultats obtenus, nous arrivons à ce qui suit :

1/- La période fondamentale de la structure n'est pas lié au type de zone sismique, mais plutôt lié à type de structure, y compris le nombre d'étages, c'est-à-dire qu'il existe une relation directe entre La période fondamentale de la structure et le nombre d'étages.

2/- Il existe une relation inverse entre la valeur l'effort tranchant à la base dynamique (Vdyn) et nombre d'étages, ce qui signifie que plus le nombre d'étages est grand la valeur de Vdyn diminue.

-Dans toutes les structures on a un point d'intersection de l'effort tranchant à la base de dynamique et de statique entre l'étage 4à5.

-il existe des coefficients de transmission d'une zone sismique à une autre fixés à l'effort tranchant à la base, quel que soit le type de site ou le type d'ouvrage (voir Tableau III.1), Représenté dans la relation suivante : **Vzone i= K x Vzonej** Il existe un coefficient de transmission constant égale à **1,1**, qui permet de déduire la valeur de VRPA Sans calculer, quel que soit le type d'ouvrage, l'emplacement ou la zone sismique. Représenté dans la relation suivante :  $V_{SAP}$   $_{STAT} \approx 1.1$   $V_{RPA}$ . Il existe un coefficient

3/La somme de mode effective est égale peu importe comment on change la zone sismique de la structure.il a relation directe avec le nombre d'étages.

4/ qu'il existe une relation directe entre le déplacement relatif augmente de nombre d'étages de structure.

Dans cette étude pour les structures, On conclut qu'il excite des intervalles de transition d'un zone sismique à autre zone, il résumé comme suit :

De zone 1 à zone 2a [1.4756 ; 1.5385] De zone 1 à zone 2b [1.9643 ; 2.0319] De zone 1 à zone 3 [2.4516 ; 2.5385]

5/ que la valeur V (VSAP=Ex/Exst) dépasse **0.3** pour d'évite le risque il faut modéliser les dimensions de poteau ou changer la Résistances caractéristiques à la compression à 28 jours pour conserver la même structure.

6/les valeurs de l'effet P- $\Delta$  SAP dans les différentes zones sismique sont presque identiques.

-Le risque augmente à qu'ajuter le nombre d'étages de structure.

7/ le risque augmente à mesure que le nombre d'étages augmente et plus nous allons d'un zone sismique à une zone sismique plus fort.

8/ maitrise l'outil informatique sous forme des logiciels c'est obligatoire pour faire une étude paramétrique comparative numérique

#### **RECOMMANDATIONS:**

-Notre étude présente quelques limites qui rendent nécessaires des développements ultérieurs. Les propositions qui suivent constituent un ensemble de sujets de recherche qu'il semble intéressant d'explorer pour approfondir les connaissances actuelles sur le comportement nonlinéaire des structures en béton armé sous action sismique.

-Répétez cette étude sur les structures métalliques et comparez-les avec l'étude sur le béton

- introduire l'effet du vent

#### **Références**

#### **Documents technique réglementaires**

- 1. les règles parasismiques algériennes (RPA 99/version 2003 DTR-BC-2-48).
- 2. charges permanentes et charges d'exploitation (DTR-BC-2-48).
- 3. les règlements de béton armé aux états limites (BAEL 91)

#### **Outils informatique** :

-SAP 2000 V16 (modélisation en 3D de la structure)

- -Microsoft Office Excel (calcul)
- Microsoft Office Word (Traitement du texte)

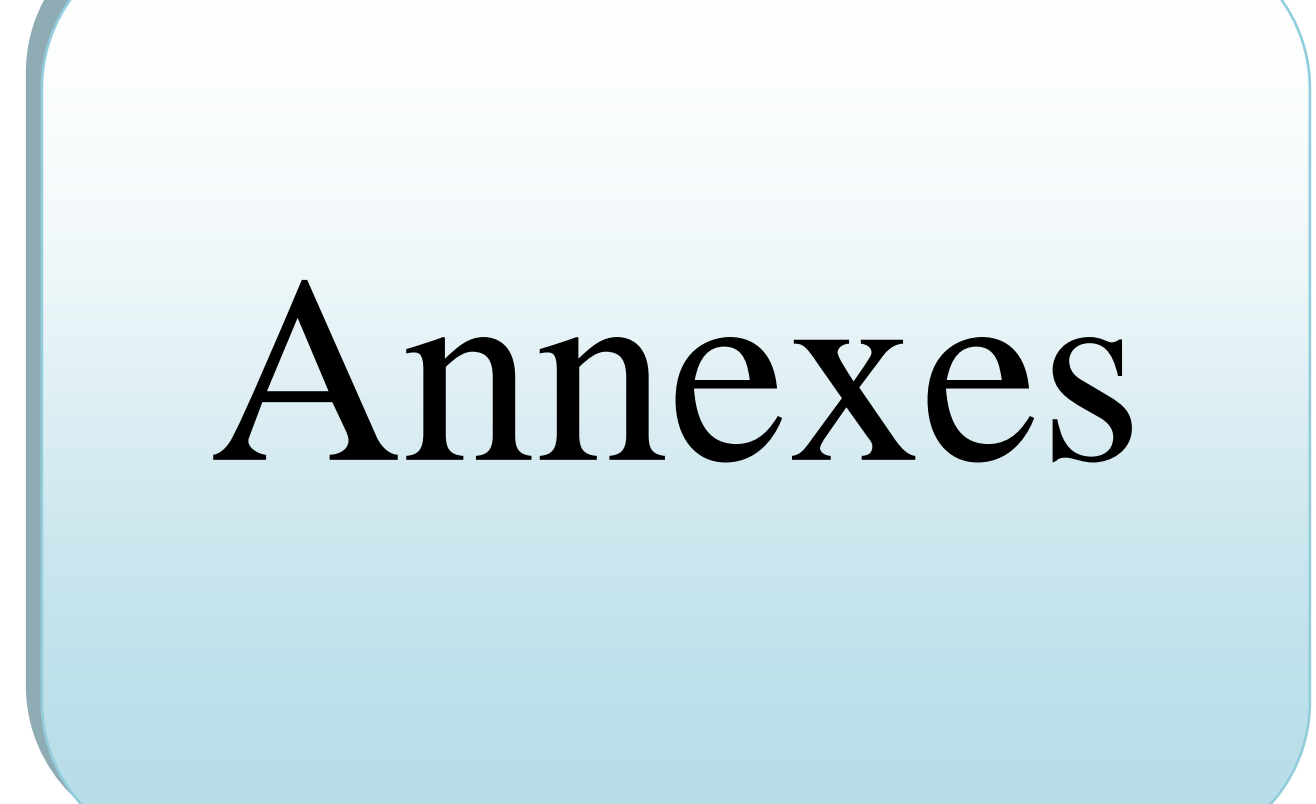

# **Annexe 1**

#### **1.3.1Définition du SAP 2000 :**

Sap2000 est un programme d'analyse technique et de conception structurelle, Produit par Computers and Structures. Connut sous le nom de CSI. Le programme repose sur l'analyse de la théorie des éléments finis. Grâce au programme, il est possible d'analyser et de concevoir l'ensemble des types de structures d'ingénierie simples, y compris des phrases de géométrie spatiale simples et complexes, à partir de bâtiments d'étage, de tours et de réservoirs de toutes sortes. , et tout système structurel en général.

Et le mot SAP signifie Programme d'analyse structurelle, et la première version de ce programme, qui est la version la plus récente et la plus puissante d'une série de programmes d'analyse structurelle au monde, remonte à 1975. Puis sont venues les versions telles que SAP80, SAPIV, SOLDSAP et SAP90, et nous constatons que SAP90 a continué pendant plusieurs années avec des modifications continues à travers différentes versions, et avec la fin du XXe siècle une nouvelle génération de programmes d'analyse structurelle est apparue, qui est SAP2000. Avec plusieurs versions

#### **1.3.2 Les étapes de la réalisation du logiciel SAP 2000 :**

SAP2000 est l'un des premiers programmes d'analyse et de dimensionnement des efforts et des contraintes sur les installations, et ce programme utilisent la méthode des éléments finis. Et cela a été approuvé par les normes internationales dans la résolution des installations. Et nous devons suivre des étapes spécifiques pour résoudre toute origine, qui sont dans l'ordre:

- Définition des unités.
- **Dessin.**
- **Définitions Définir.**
- Exécutez l'analyse.
- Sort les résultats.
- Conception.

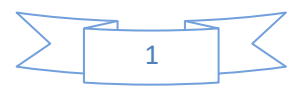

#### **1.3.3Types dˈéléments finis pour représenter les éléments dans SAP 2000 :**

#### **1.3.3.1 Elément de cadre :**

Représentation des poutres, des poteaux et des pièces longues en général.

#### **1.3.3.2 Elément plat :**

Représentation de dalles, dômes, structures plates et croûtées, etc.

#### **1.3.3.3 Elément solide :**

Représentation de structures avec de grandes masses telles que de larges digues, des murs porteurs et dont certaines parties ont un déplacement dx , dy, dz sont sous l'influence de charges et ne se plient pas ou ne tournent pas Rx, Ry et TZ en raison du couple agissant sur eux. Ensuite, ces éléments sont combinés pour représenter l'origine d'une manière appropriée et précise.

#### **1.3.4Les base dˈanalyse structurelle :**

Il existe des concepts de base pour la préparation des données: analyse générée Sap2000 ou tout autre logiciel de construction.

#### **1.3.4.1 comment décrire la structure :**

- Nous dessinons un schéma de la structure.
- Les points d'identification des nœuds / joints sont placés: au début et à la fin de toute pièce (points d'ancrage) et aux emplacements des charges concentrées (secteurs – propriétés).
- Nœuds-Joints définis.
- Déterminez les coordonnées des points Nœuds / Joints des axes globaux X, Y, Z.
- Définir les parties des éléments en numérotant leurs parties et en les reliant à leurs points.
- Déterminez les propriétés techniques des pièces et les conditions des charges.
- Analyse de la structure.

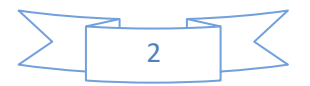

# **Annexe 2**

#### **La période fondamentale de toutes les structures :**

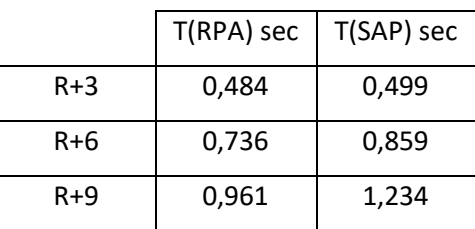

#### **Les forces sismiques**

#### **Effort tranchant à la base de RPA(V) pour les sites suivant :**

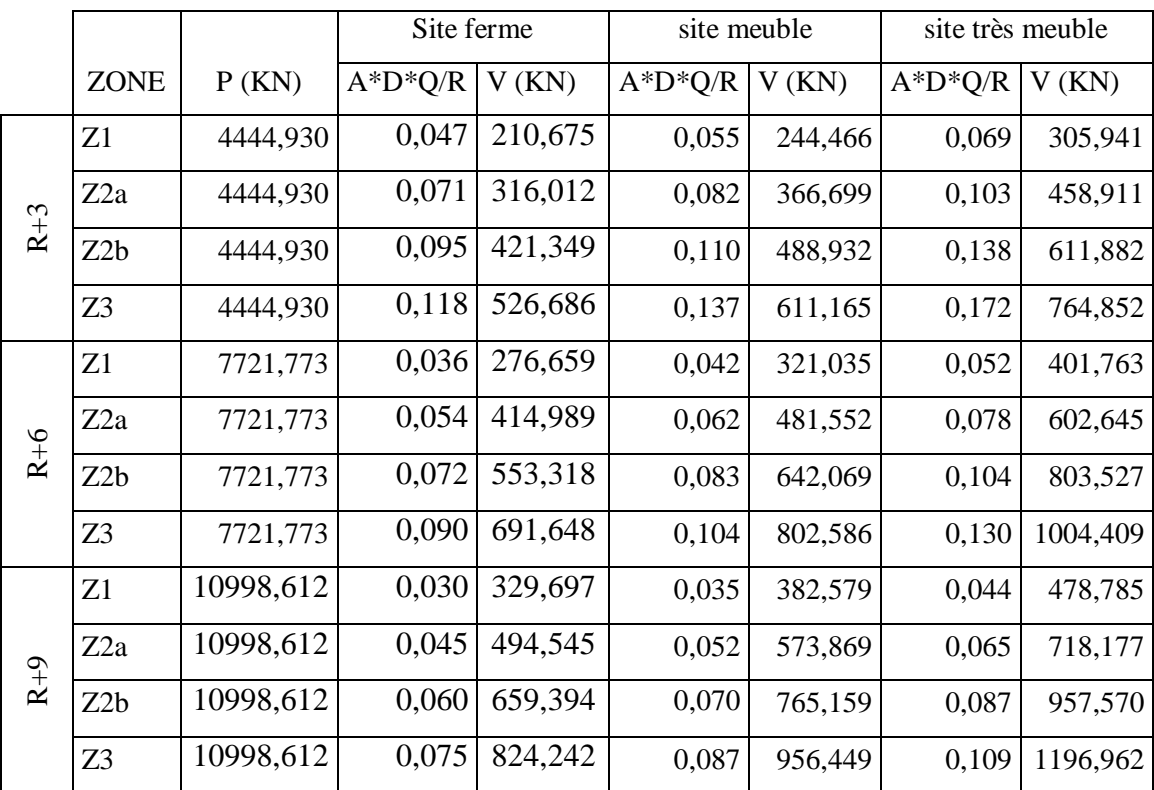

**Effort tranchant à la base de SAP et RPA pour les sites suivant :**

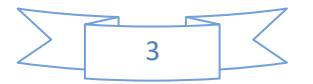

**Les Effort tranchant à la base pour le Site ferme dans les déférentes zones sismique:**

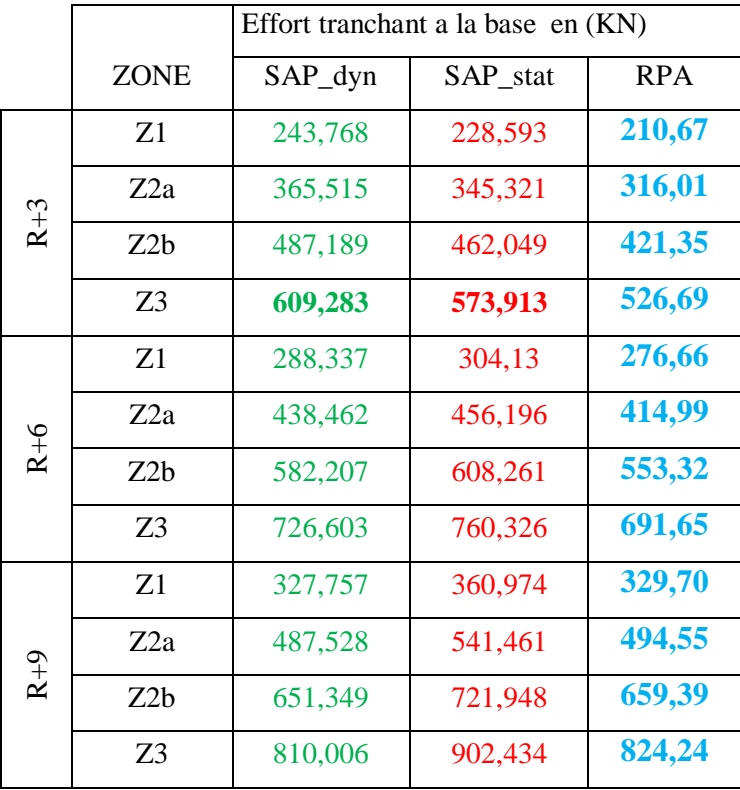

**Les Effort tranchant à la base pour le Site meuble dans les déférentes zones sismique :**

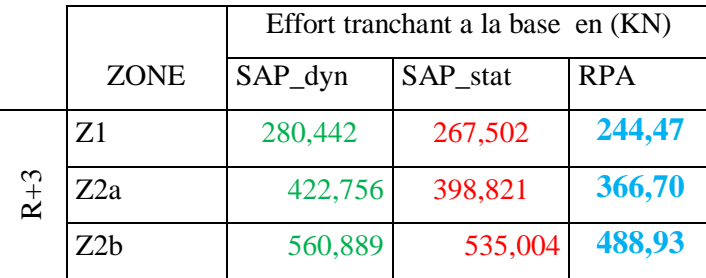

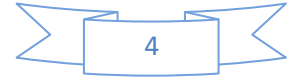

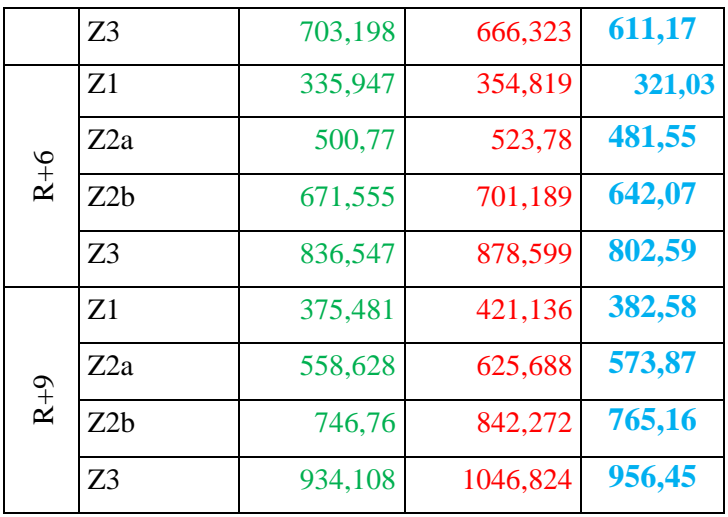

**Les Effort tranchant à la base pour le Site très meuble dans les déférentes zones sismique :**

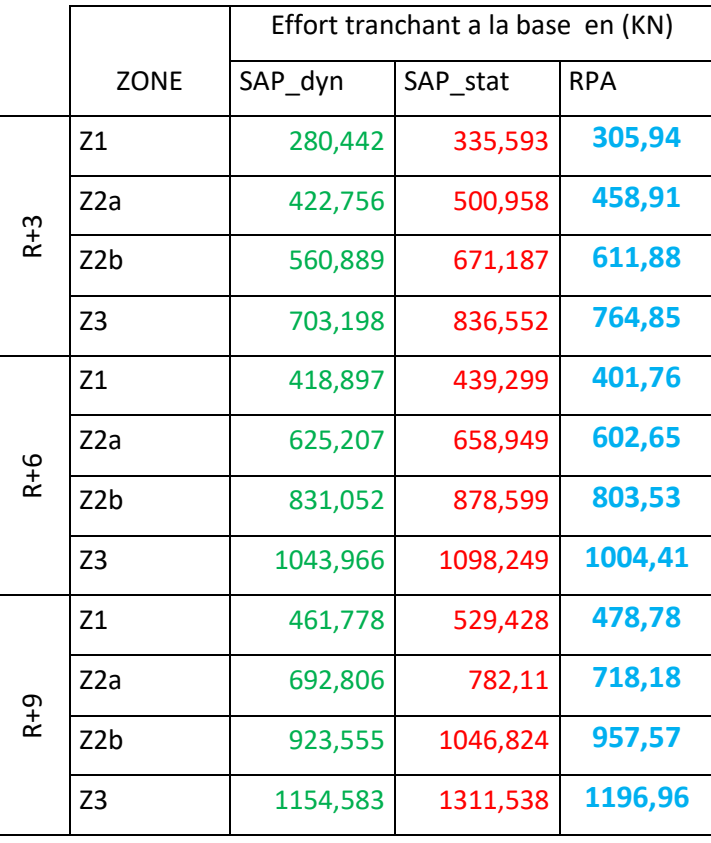

**Le tableau suivant présenté du nombre de modes à considérer** :

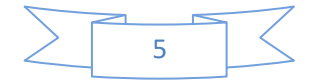

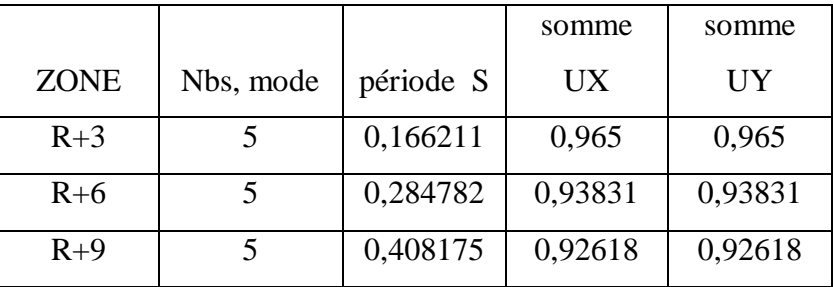

**Cette tableau présenté les valeurs de Calcul de déplacements horizontal de structure(R+3) dans les zones sismique:**

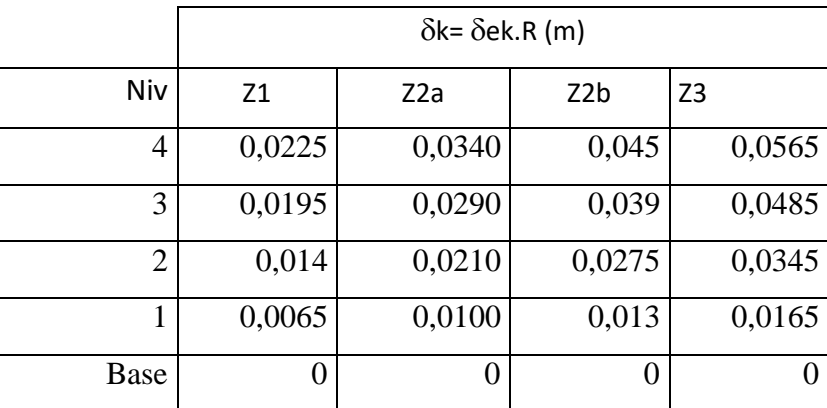

**Cette tableau présenté les valeurs de Calcul des déplacements horizontal de structure(R+6) dans les zones sismique:**

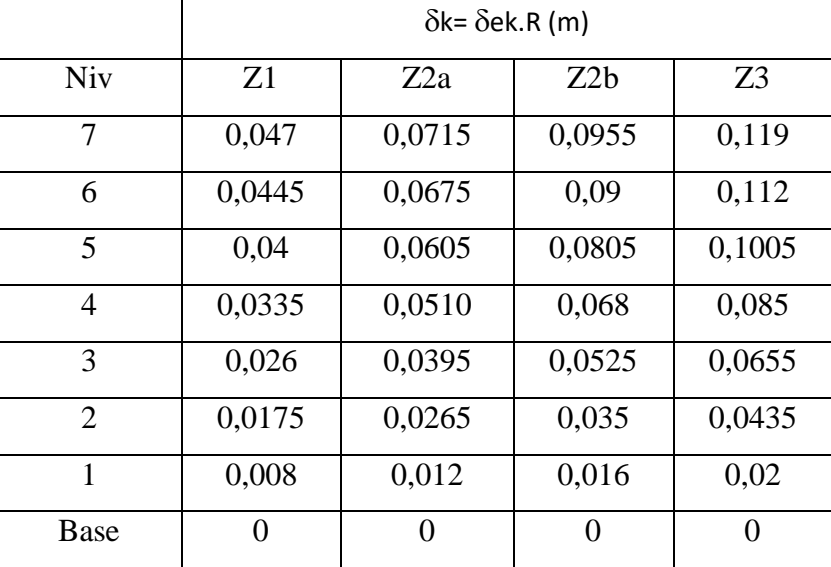

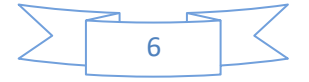

**Cette tableau présenté les valeurs de Calcul des déplacementshorizontal de structure(R+9) dans les zones sismique:**

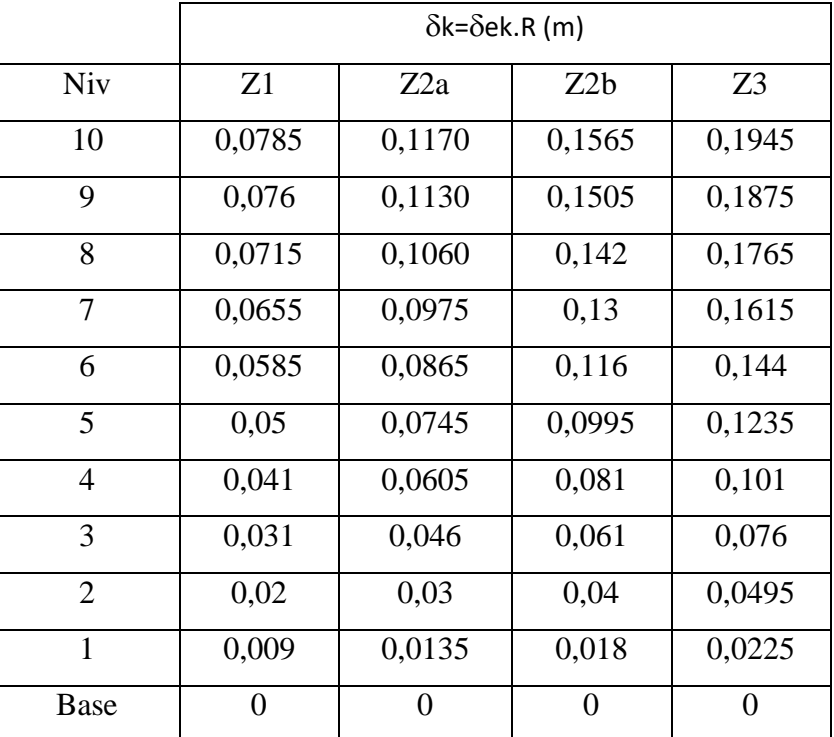

#### **Calcul du déplacement relatif :**

**Structure(R+3)**

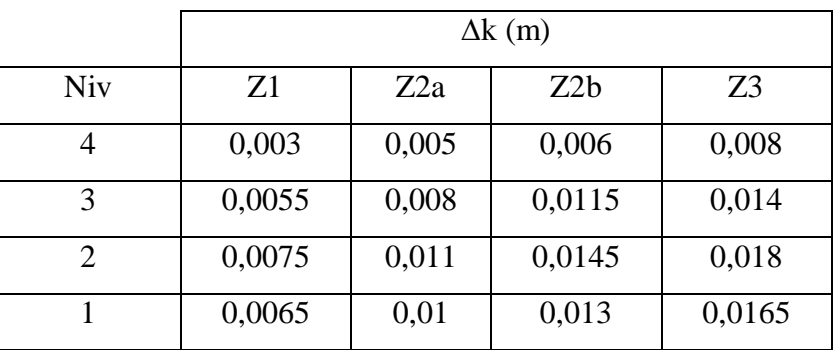

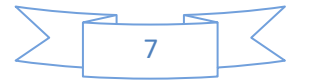
#### **Structure(R+6)**

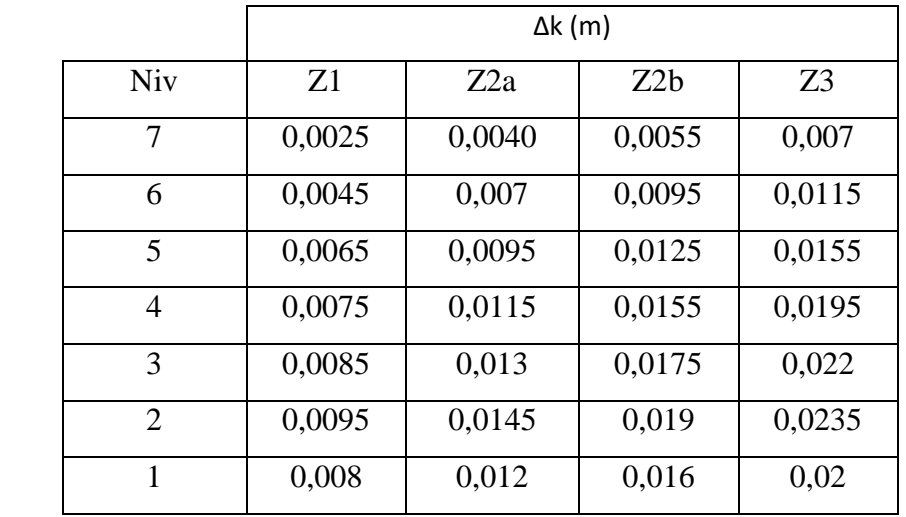

### **Structure(R+9)**

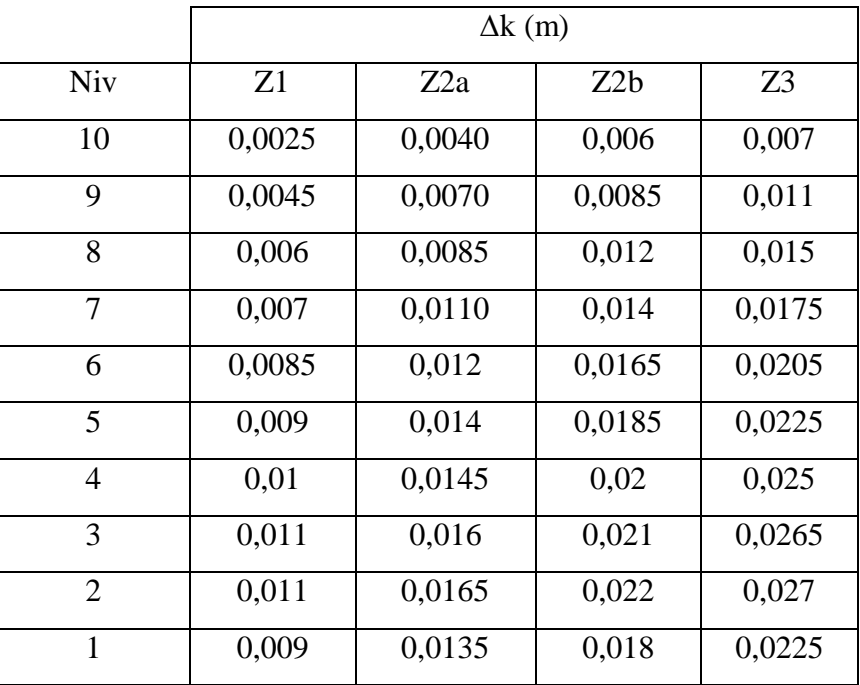

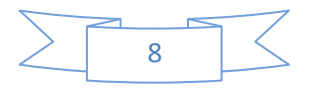

**Effort normale pour les structures :**

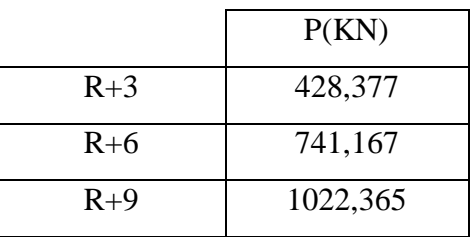

## **Sollicitations normales d'un chaque Structure:**

### **Structure (R+3) :**

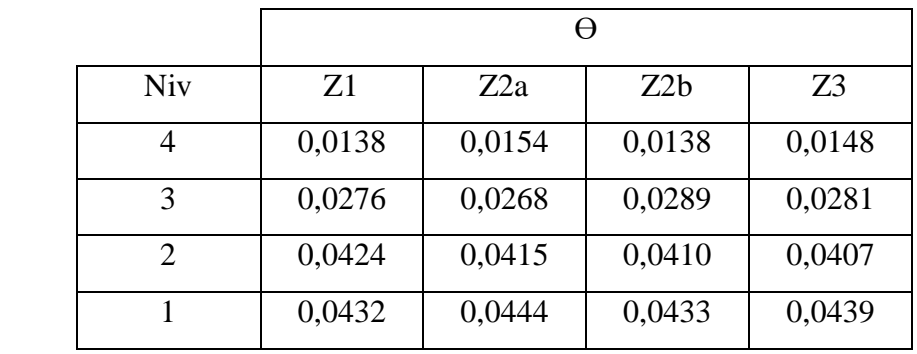

## **Structure (R+6) :**

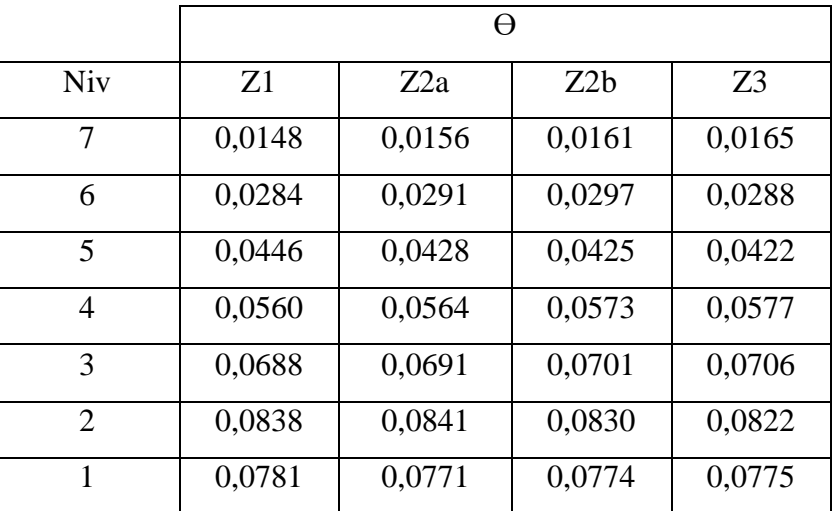

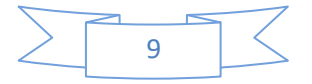

## **Structure (R+9) :**

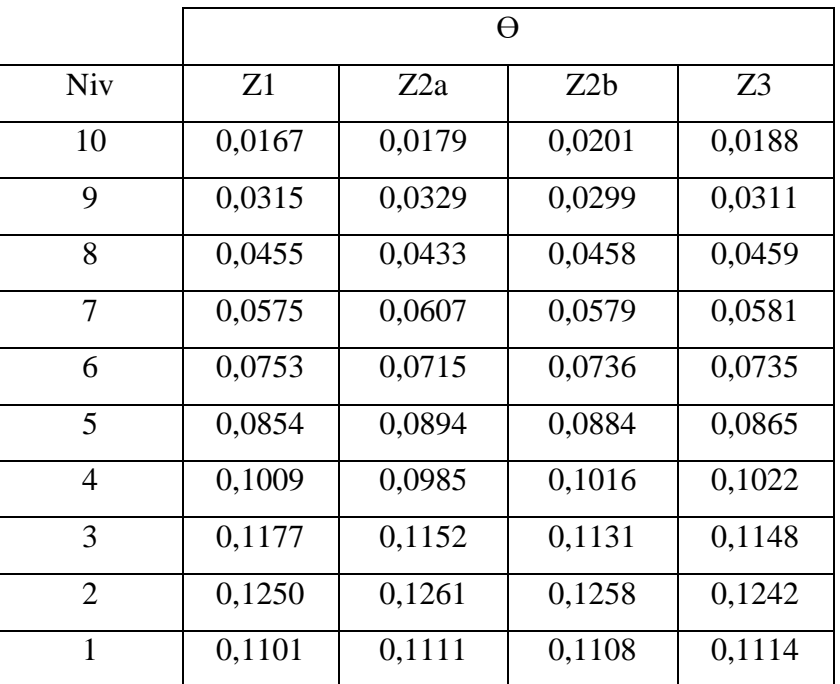

**Stabilité au renversement pour toutes les structures :**  $\boldsymbol{M}\boldsymbol{s}$  $\boldsymbol{Mr}$ 

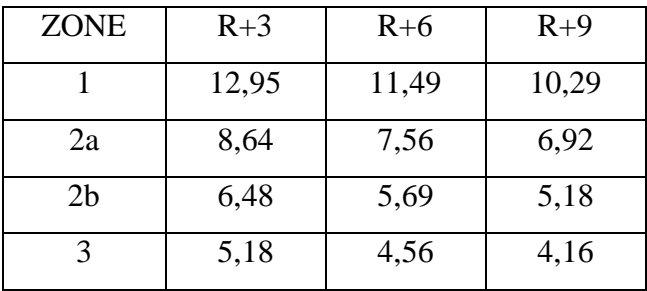

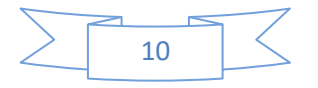

# **Résumé**

D'après les expertises effectuées in site, après des tremblements de terre, il est constaté que les conséquences d'endommagement de constructions sont liées à plusieurs facteurs qui peuvent être considérés comme des causes de dégâts. L'objectif de ce travail a été résumé dans une étude numérique comparative d'une structure typique constituée d'un portique en béton armé. Les étapes de l'étude sont réalisées en examinant des conditions spécifiques, mentionnées dans le règlement RPA99\_v2003, et on utilise le logiciel SAP2000\_V16, pour différentes zones sismiques, et déduire des coefficients de transmission.

**Les mots clés** : Système portique, logiciel SAP2000, coefficient de transmission, RPA.

## **الملخص:**

ِّ وفقًا للخبرات التي أجريت في الموقع ، بعد الزلازل ، فقد لوحظ أن عواقب الأضرار التي لحقت بالمباني مرتبطة بعدة عوامل يمكن اعتبارها أسباًبا للضرر. وقد تم تلخيص الهدف من هذا العمل في دراسة رقمية مقارنة لهيكل نموذجي يتكون من جسور خرسانية مسلحة يتم تنفيذ مراحل الدراسة من خالل فحص ظروف محددة ، مذكورة في الالئحة 2003v\_99RPA ، وبإستخدام برنامج16V \_2000SAPفي مناطق زلزالية مختلفة واستنتاج مجموعة من المعامالتاالنتقال.

**الكلمات المفتاحية**:نظام عمود رافدة' برنامج ساب2000'معامل اإلنتقال 'قانون الزالزل الجزائري.

# **Abstract**

According to the surveys carried out in situ, after earthquakes, it has been observed that the reasons of damage to buildings are linked to several factors which can be considered as causes of damage. The objective of this work has been summarized. In a comparative numerical study of a typical structure made up of reinforced concrete gantries .The stages of the study are carried out by examining specific conditions, mentioned in the regulation RPA99\_v2003, and using a program SAP2000\_V16 ,in different seismic zones and deducing a set of coefficients.

**Keywords**: system Column Beam, logiciel SAP2000, transmission coefficient, Algerian earthquake law